# **ФЕДЕРАЛЬНОЕ АГЕНТСТВО ВОЗДУШНОГО ТРАНСПОРТА**

**ФЕДЕРАЛЬНОЕ ГОСУДАРСТВЕННОЕ БЮДЖЕТНОЕ ОБРАЗОВАТЕЛЬНОЕ УЧРЕЖДЕНИЕ ВЫСШЕГО ПРОФЕССИОНАЛЬНОГО ОБРАЗОВАНИЯ «МОСКОВСКИЙ ГОСУДАРСТВЕННЫЙ ТЕХНИЧЕСКИЙ УНИВЕРСИТЕТ ГРАЖДАНСКОЙ АВИАЦИИ» (МГТУ ГА)**

**Кафедра организации перевозок на воздушном транспорте** С.В. Петрунин

# **ОСНОВЫ ЛОГИСТИКИ**

# ПОСОБИЕ

по проведению практических занятий

*для студентов ІV курса специальности 190701 и направления 190700 очной формы обучения*

**Москва – 2013**

 $\mathcal{L}$ 

ББК 33.05

Рецензент канд. экон. наук, доц. Л.П. Волкова

Петрунин С.В.

П31 Основы логистики: пособие по проведению практических занятий. – М.: МГТУ ГА, 2013. – 32 с.

Данное пособие издается в соответствии с рабочей программой учебной дисциплины «Основы логистики» по Учебному плану для студентов IV курса специальности 190701 и направления 190700 очной формы обучения.

Рассмотрено и одобрено на заседаниях кафедры 12.03.13 г. и методического совета 12.03.13 г.

Редактор И.В. Вилкова

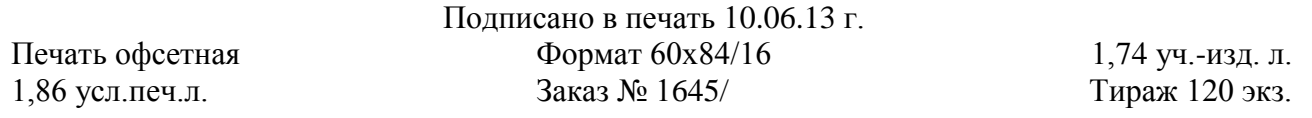

*Московский государственный технический университет ГА* 125993 Москва, Кронштадтский бульвар, д. 20 *Редакционно-издательский отдел* 125493 Москва, ул. Пулковская, д.6а

> © Московский государственный технический университет ГА, 2013

### **ВВЕДЕНИЕ**

Данное пособие по основам логистики предназначено для практических занятий студентов в вузе и для самостоятельных работ. Цель пособия - научить студентов подготавливать рациональную (в идеале - оптимальную) основу для синтеза логистических систем, разрешать конкретные хозяйственные ситуации и принимать правильные управленческие решения. Пособие может быть также полезно специалистам, желающим повысить свою квалификацию, а в некоторых случаях найти методы и приемы решения сложных практических проблем. Пособие, в первую очередь, предназначено студентам, которые решили свою дальнейшую жизнь связать с гражданской авиацией, поэтому часть задач посвящена этой области производства, но большинство задач имеет общехозяйственное значение и поэтому оно может быть полезно всем, интересующимся вопросами логистики.

Для того чтобы грамотно принимать управленческие решения, необходимо знать приемы и методы получения основы для выбора таких решений. Часто и так называемый здравый смысл недостаточны для ОПЫТ Принятия рациональных решений. Следует использовать научный подход к проблеме. В большинстве случаев на помощь приходит прикладная математика, знание которой для специалиста по организации перевозок просто необходимо.

Пособие состоит из двух частей. В первой содержатся задачи и которые предлагаются для решения. Студент на проблемы, основе накопленных в вузе знаний или обращения к специальной литературе должен выбрать метод и с его помощью найти решение поставленной задачи. Задачи, включенные в сборник, различны по сложности. Есть чисто расчетные задачи, не требующие сложных математических приемов, и задачи повышенной трудности, для которых, как правило, необходимо знание соответствующих разделов прикладной математики.

Во второй части пособия приведены необходимые теоретические основы эмпирические решения поставленных задач ИЛИ формулы. ДЛЯ если необходимого теоретического обоснования нет. Разумеется, вторая часть сборника не включает методы, которые студенты данной специальности должны знать из предыдущих курсов (методы аппроксимации и экстраполяции функций. безусловной условной оптимизации. методы  $\mathbf{M}$ линейное программирование).

Естественно, совокупность представленных здесь задач мала и не может охватить все аспекты такой обширной области, как логистика. Цель пособия другая - дать студентам представление о многообразии логистических задач, требующих для своего решения широкого круга знаний, и разбудить их инициативу при постановке и разрешении поставленных проблем.

Для оформления решения задачи студент должен:

- записать цель и исходные данные задачи;

- сформулировать и обосновать метод, который будет использован при решении задачи:

- привести все вычисления, необходимые для получения решения;

- провести анализ полученного решения (соответствие заданным ограничениям, требованиям точности и т.д.);

- построить с помощью EXCEL график или номограмму, поясняющую или подтверждающую решение.

При проведении практических занятий в вузе каждому студенту предлагается свой вариант условий задачи. Номер варианта находится как сумма двух последних цифр номера зачётной книжки. Если эта сумма равна 0. то студент выполняет 19 вариант. Данные находятся в таблицах, номера которых указаны в задачах. Если ссылки на таблицу нет, условия задачи относятся ко всем вариантам. Работа должна быть выполнена с помощью редактора WORD на листах A4.

Наряду с оригинальными использованы также постановки задач других авторов, указанных в литературе. Для некоторых задач ссылки на литературу помогут найти нужный методический материал, который студенты должны знать из дисциплин, которые они уже изучали, но по тем или иным причинам не помнят.

### ЧАСТЬ 1. УСЛОВИЯ ЗАДАЧ

### ПРОИЗВОДСТВЕННАЯ ЛОГИСТИКА

#### Залача 1

Рассчитать длительность производственного цикла обработки партии одинаковых деталей при последовательном, последовательно-параллельном и параллельном способах организации работ (табл. 1). Сравните длительность циклов обработки и объясните их различие. Сведите результаты в таблицу. Постройте номограмму.

#### Залача 2

Выбрать порядок обработки разнородных деталей на двух операциях, обеспечивающий минимальную длительность суммарного времени обработки (данные в столбцах для 1 и 2 операций табл. 2). Приведите диаграмму распределения времени обработки в первоначальном и полученном варианте. Определите экономию времени при оптимальном порядке обработки деталей по сравнению с первоначально заданным.

#### Залача 3

Использовать объёмно-динамический метод для расчёта длительности цикла обработки разнородных деталей при последовательно-параллельном способе организации работ (табл. 2). Расчёты и результаты свести в таблицу.

#### **Задача 4**

Для 7 самолетов Ту-154 в авиапредприятии задан полугодовой налёт каждого самолёта и месячный налёт всего парка. Определите налёт каждого самолёта в каждый месяц, если известно, что некоторые ВС в определенные месяцы не используется (табл. 3). Результаты свести в таблицу.

### **Задача 5**

Процесс насыщения рынка товарами, как правило, описывается логистической или **S** – образной кривой. Найти параметры **A**, **a**, **b** этой кривой, заданной формулой Ферхюльста

$$
Y=\frac{A}{1+10^{a+bt}},
$$

если заданы значения функции **Y** при некоторых значениях аргумента **t** (табл. 4).

В 1924-1925 гг. исследования, проводившиеся Р. Перлом по изучению биологических процессов (скорость увеличения числа дрозофилл в сосуде, скорость роста дрожжевых клеток в питательной среде и др.), показали, что они подчиняются одному и тому же математическому закону, который можно записать в виде

$$
J=\frac{B}{1+de^{-kt}}\,,
$$

где J - количество биологических объектов;

B - максимальное количество биологических объектов;

d, k - константы.

При каких условиях это выражение совпадает с формулой Ферхюльста?

### **ЗАГОТОВИТЕЛЬНАЯ И РАСПРЕДЕЛИТЕЛЬНАЯ ЛОГИСТИКА**

### **Задача 6**

Предприятию в связи с увеличением спроса понадобилось увеличить ежедневный расход ресурса в **k** раз. В связи с изменившейся экономической обстановкой стоимость транспортировки возросла в **n** раз, а стоимость хранения единицы ресурса в единицу времени в **m** раз (табл. 5). Как изменится оптимальный размер заказа и период времени между заказами? Покажите относительную динамику движения ресурса.

#### **Задача 7**

Перед предприятием стоит проблема снабжения производства сырьём. Возможны два варианта снабжения:

предприятие заключает договор с поставщиком сырья и тот своим транспортом доставляет его заказчику;

предприятие собственным транспортом доставляет сырьё со склада поставщика.

При этом существуют определённые условия доставки:

доставка сырья транспортом поставщика осуществляется 1 раз в начале недели;

доставка сырья собственным транспортом осуществляется в первые D дней недели в количестве С тонн в день.

Известны:

ежедневная потребность производства в сырье - A тонн/сутки;

грузоподъёмность транспорта поставщика - B тонн;

- интенсивность доставки собственным транспортом C тонн/сутки;
- период доставки собственным транспортом D сутки;

 $\checkmark$  стоимость доставки поставщиком - с<sub>b</sub> д.е.;

 $\checkmark$  стоимость доставки собственным транспортом - с<sub>с</sub> д.е.;

 $\checkmark$  стоимость хранения запасом - с<sub>хо</sub> д.е. или с<sub>х</sub> д.е./сутки;

 $\checkmark$  потери от дефицита - с<sub>п</sub> д.е./сутки.

Необходимо рассчитать затраты предприятия при выборе каждого из вариантов и выбрать наилучший вариант (табл. 6).

### **Задача 8**

Есть сеть магазинов одной фирмы. Известно, что в центральном магазине (головном офисе) продаётся **A** количество товара. В радиусе одного километра от этого магазина в торговых точках этой же фирмы продаётся **B** количество товара.

Известно также, что объём реализуемых товаров пропорционален площади территории распространения товара, а затраты на перевозку единицы товара пропорционально расстоянию, причём коэффициент пропорциональности **D**.

Необходимо определить радиус распространения товара, при котором прибыль от продаж будет максимальной, если единица товара продаётся за **C** д.е. (табл. 7).

#### **Задача 9**

Предприятию известно поведение спроса от цены. Его можно описать аналитически

$$
Y=\frac{1}{1+e^{a+bx}}\ ,
$$

где *Y* – спрос (в единицах продукции);

*x* - цена единицы продукции;

*a, b* - коэффициенты (они зависят от варианта работы и приведены в табл. 8).

Необходимо найти доход предприятия как функцию цены и определить максимальный доход и цену, при которой он реализуется. Второй вопрос: как следует изменить существующую цену, чтобы получить максимальный доход.

### **Задача 10**

Пиццерия распространяет свою продукцию через три свои торговые точки, координаты которых известны (табл. 9). Если удельная стоимость перевозки у каждой точки одинакова, определите зоны влияния каждой из точек, соответствующие минимуму суммарных транспортных расходов. Приведите на графике схему зон влияния.

# **ТРАНСПОРТНАЯ И СКЛАДСКАЯ ЛОГИСТИКА**

### **Задача 11**

Имеется сеть магазинов и сеть складов, которые снабжают эти магазины однообразными товарами. Каждый i-й склад (i = 1,3) имеет свою максимальную вместимость **A(i)**. Считается, что склады заполнены полностью. Каждый j-й магазин (j =1,4) имеет потребность в количестве товара **B(j)**. Известны расходы **Cij** на перевозку единицы товара от i-го склада до j-го магазина. Необходимо организовать такие потоки товаров из складов в магазины, чтобы потребности магазинов были полностью удовлетворены и суммарные расходы доставки товаров были минимальны (табл. 10). Нарисовать схему движения материальных потоков.

### **Задача 12**

Решить предыдущую задачу с учетом того, что на двух самых нагруженных маршрутах пропускные способности уменьшены вдвое.

### **Задача 13**

Имеется торговая сеть, состоящая из 4-х магазинов. В каком месте следует построить склад, чтобы суммарные расходы от перевозки товаров от склада в магазины были минимальны? Расходы на перевозку пропорциональны расстоянию и количеству товара.

Известны:

координаты нахождения всех магазинов ( $\mathbf{x_i}$  ,  $\mathbf{y_i}$  );

– потребности каждого магазина в товарах - w<sub>i</sub> (табл. 12).

Необходимо определить:

1) координаты склада, удовлетворяющие приведенному критерию;

2) ординаты склада при условии, что он должен находиться на дороге, описываемой уравнением  $x = 4$ .

Построить схемы расположения магазинов и складов для каждого из случаев.

#### **Задача 14**

Имеется годовой календарный план поставок сырья на производственное предприятие. Необходимо рассчитать величину страхового запаса сырья, чтобы обеспечить бесперебойный процесс производства продукции. Суммарная поставка отвечает годовой потребности предприятия. Времена и объёмы поставок заданы (табл. 12).

### **ЧАСТЬ 2. ОБОСНОВАНИЕ МЕТОДОВ РЕШЕНИЯ**

### **Задача 1**

Из способов календарной организации процесса обработки партии деталей наиболее употребляемыми являются три: последовательный, параллельный и последовательно-параллельный способы. При любом способе должны выполняться следующие ограничения:

каждое изделие обрабатывается в определенном порядке;

каждая операция должна быть закончена прежде, чем начнётся следующая.

Будем считать, что время перехода детали от одной операции к другой мало, и им можно пренебречь.

Длительность цикла обработки партии одинаковых деталей при последовательном способе равна

$$
T_{\text{noc}} = n \sum_{j=1}^{m} t_j , \qquad (1)
$$

где Т<sub>посл</sub> - длительность цикла обработки партии деталей при последовательном способе их обработки;

n - размер партии одинаковых деталей;

t<sup>j</sup> - длительность j-й операции;

m - число операций.

Длительность цикла обработки партии одинаковых деталей при параллельном способе равна

$$
T_{\text{np}} = (n-1) t^* + \sum_{j=1}^m t_j = n t^* + \sum_{j \neq j^*}^m t_j,
$$
 (2)

где T<sub>m</sub> - длительность цикла обработки партии деталей при параллельном способе их обработки;

t\* - наибольшая длительность операции ( пусть эта операция будет j\*).

Длительность цикла обработки партии одинаковых деталей при последовательно-параллельном способе равна

$$
T_{\text{nn}} = T_{\text{noc}} - (n-1) \sum_{j=1}^{m} t_{j0} = n \sum_{j=1}^{m} t_{j} - (n-1) \sum_{j=1}^{m} t_{j0}, \qquad (3)
$$

где T<sub>пп</sub> - длительность цикла обработки партии одинаковых деталей при последовательно-параллельном способе их обработки;

t<sub>i0</sub> - длительность обработки, наименьшая из двух соседних операций.

Наибольшая длительность наблюдается при последовательном способе, наименьшая - при параллельном способе. Типичная номограмма длительности циклов приведена на рис. 1.

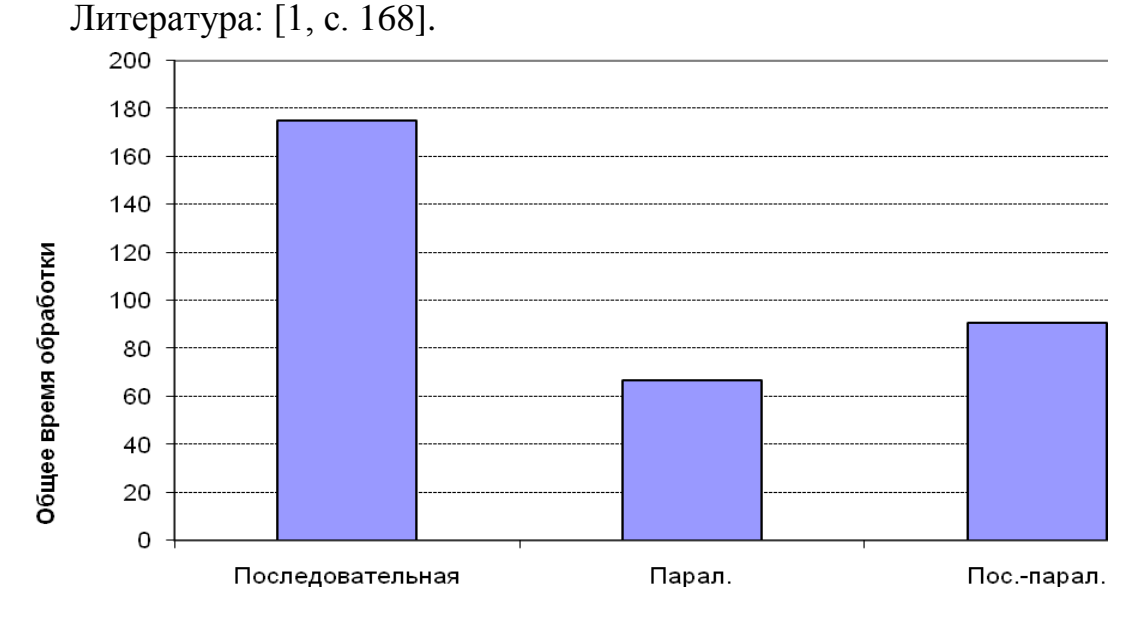

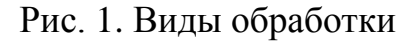

### **Задача 2**

Для партии разнородных деталей, требующих обработки на двух операциях, можно установить порядок, обеспечивающий минимальное время цикла обработки этих деталей. Правило, определяющее такой порядок, названо по имени автора - правило С. Джонсона. В него входят три этапа.

1. Все детали с указанием времени на выполнение каждой операции должны быть перечислены и им должны быть даны номера или имена.

2. Выбирается с кратчайшим временем выполнения. Если кратчайшее время приходится на первую операцию, деталь переносится в начало списка. Если кратчайшее время приходится на вторую операцию, то деталь отправляется в конец списка. Если одинаково кратчайшее время у нескольких деталей на первой операции, то они отправляются в начало списка в порядке убывания времени выполнения второй операции. Если одинаково кратчайшее время у нескольких деталей на второй операции, то они отправляются в конец списка в порядке убывания времени на первой операции.

3. Если место детали определено, она исключается из рассмотрения. Остальные детали могут занять места только ниже ранее расставленных вверху и выше ранее расставленных внизу деталей.

Если не все детали расставлены, обращаемся к п. 2. Литература: [2, с. 89; 3, с. 19].

### Задача 3

Для определения длительности производственного цикла обработки разнородных деталей при последовательно-параллельном способе можно использовать эмпирические формулы, аналогичные применяемым в задаче 1

$$
T'_{\text{III}} = n' \sum_{j=1}^{m} t^{cp} \, j \, -(n'-1) \, \sum_{j=1}^{m} t^{cp} \, j0 \, , \tag{4}
$$

где п' - количество разнородных деталей в партии;

 $t^{cp}$  - средняя продолжительность обработки деталей на *i*-й операции;

 $t^{cp}$ <sub>10</sub> - продолжительность меньшей из j-й и (j + 1)-й средних продолжительностей обработки деталей.

Если на каждой операции используется не один обслуживающий аппарат, а несколько, длительность производственного цикла определяется по формуле

$$
T''_{mn} = n' \sum_{j=1}^{m} t'^{cp} j - (n'-1) \sum_{j=1}^{m} (n'-C_j) t'^{cp} j_0 , \qquad (5)
$$

где t<sup>'cp</sup><sub>i</sub> - средний интервал времени при наличии более одного обслуживающего аппарата,  $(t^{op}) = t^{cp} / C_i$ ;

 $t^{\text{rep}}_{i0}$  - меньший из двух соседних j-ого и (j + 1)-го интервалов  $t^{\text{rep}}$ ;

Сі - количество обслуживающих аппаратов на ј-й операции.

В действительности, величина Т<sup>"</sup><sub>пп</sub> несколько занижает реальную длительность производственного процесса. Поэтому к величине Т" пп следует добавить величину О", равную сумме всех  $t^{op}$ ; для которых  $t^{op}$ ;  $\leq t^{op}$  +1. Поэтому продолжительность реального производственного цикла можно считать равной

$$
T_p = T^{\prime\prime}{}_{nn} + O^{\prime\prime}.
$$

Литература: [1, с.174-176].

#### Залача 4

Поставленную задачу можно сформулировать следующим образом: найти ежемесячный налёт каждого самолёта, если известны месячные налёты всего парка ВС, состоящего из 7 самолётов, и полугодовой налёт каждого самолёта. Кроме того, известно, что k-й самолёт в р-й месяц не летает. Математически это можно записать так

$$
\sum_{j} x_{ij} = a_{i}, \quad i = 1,7; \n\sum_{i} x_{ij} = b_{j}, \quad j = 1,6; \n x_{kp} = 0,
$$
\n(6)

х<sub>іі</sub> - налёт часов і-го ВС в і-й месяц; гле

а<sub>і</sub> - полугодовой налёт i-го ВС;

b<sub>i</sub> - налёт всего парка ВС в *i*-й месяц.

Ограничения данной задачи полностью соответствуют ограничениям транспортной задачи. Необходимым и достаточным условием разрешимости данной задачи является требование

$$
\sum_i a_i = \sum_j b_j = A.
$$

Существует множество решений поставленной задачи. Но желательно найти решение, удовлетворяющее условию устойчивости. Таким решением является следующее

$$
x_{ij} = a_i b_j / A = D_i Q_j, \qquad (7)
$$

$$
D_i = a_i / \sqrt{A}, Q_j = b_j / \sqrt{A}.
$$
 (8)

гле

Определить все х<sub>іі</sub> не составляло бы труда, если бы не было ограничения  $x_{kp} = 0$ . Для определения  $D_k$  и  $Q_p$  соотношения (8) не годятся, но эти величины можно определить из уравнений

$$
D_{k}^{m+1} = (a_{k} + D_{k}^{m} Q_{p}^{m}) / \sqrt{A + D_{k}^{m} Q_{p}^{m}};
$$
  

$$
Q_{p}^{m+1} = (b_{p} + D_{k}^{m} Q_{p}^{m}) / \sqrt{A + D_{k}^{m} Q_{p}^{m}}.
$$

Здесь индекс **m** означает номер итерации, а решение каждого уравнения системы находится в процессе итераций. Уравнения решаются итерационным методом. Процесс начинается с нулевого приближения, для которого

$$
D_k = a_k / \sqrt{A} , Q_p = b_p / \sqrt{A} .
$$

Процесс продолжается до тех пор, пока каждая из переменных на некотором шаге будет отличаться от своего значения на предыдущем шаге менее чем на десятую долю процента. После определения  $D_k$  и  $Q_p$  остальные коэффициенты D<sub>i</sub> и Q<sub>i</sub> определяются из выражений

$$
D_i = a_i / \sqrt{A + D_k Q_p} , Q_p = b_p / \sqrt{A + D_k Q_p} .
$$

(Внимание: именно остальные, а не уже определённые  $D_k$ ,  $Q_n$ ). Затем по (7) находится налёт каждого ВС в каждый месяц. (Не забыть, что хкр=0). Убедиться в правильности решения можно, сложив налёт по строке и столбцу. Сумма налёта по і-й строке должна быть равна а<sub>і</sub>, а по ј-му столбцу - b<sub>i</sub>.

Литература: [4, с. 65 - 70].

### Залача 5

Для определения параметров уравнения Ферхюльста первоначально следует определить значение верхней асимптоты, т. е. величину А. Она равна

$$
A = \frac{2y_1y_2y_3 - y_2^2(y_1 - y_3)}{y_1y_3 - y_2^2},
$$

где у<sub>1</sub>, у<sub>2</sub>, у<sub>3</sub> - три значения функции Y, взятые через равные интервалы времени.

Представим функции в виде

$$
\frac{\boldsymbol{Y}_t}{\boldsymbol{\mathcal{A}}} = \frac{1}{1+10^{a+bt}}
$$

Тогда

$$
a + bt = lg \left(\frac{A}{Y_t} - 1\right)
$$

Обозначим стоящее справа выражение через  $Z_t$ , т. е.  $Z_t = \lg(\frac{A}{Y} - 1)$ .

Для определения неизвестных параметров из равенств

$$
a+bt=Z_t
$$

можно воспользоваться методом наименьших квадратов, т.е. найти минимум выражения

$$
\sum_{i}^{n} (Z_{ti} - a - bt) \rightarrow \min.
$$

При дифференцировании по **а** и **b** получим систему из двух уравнений для определения двух неизвестных - а и b.

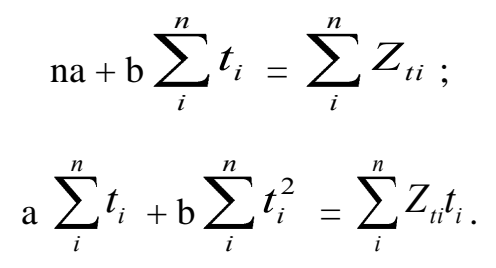

Решение этой системы не представляет труда. Литература: [5, с. 46 - 48].

### **Задача 6**

Оптимальный размер заказа определяется формулой Вильсона

$$
q = \sqrt{\frac{2aC_{mp}}{C_{xp}}},
$$

где *q* - размер заказа;

*a* - ежедневная потребность в ресурсе;

 *Стр* - стоимость транспортировки;

 *Схр* - стоимость хранения единицы ресурса в единицу времени.

После изменения цен и ежедневной потребности в ресурсе оптимальный размер заказа будет другой

$$
q^* = \sqrt{\frac{2(ka)(mC_{mp})}{(nC_{xp})}} = \sqrt{\frac{km}{n}} \sqrt{\frac{2aC_{mp}}{C_{xp}}} = \sqrt{\frac{km}{n}}q
$$

т.е. увеличится по сравнению с предыдущим в *n km* больше. Время между заказами станет следующим

$$
t^* = \frac{q^*}{ka} = \frac{\sqrt{\frac{km}{n}}q}{ka} = \sqrt{\frac{m}{kn}} \frac{q}{a} = \sqrt{\frac{m}{kn}}t
$$

Время увеличится в *kn m* раз по сравнению с исходным. Данные варианта 20 табл. 3 позволяют определить, что новый заказ должен быть больше первоначального в  $\sqrt{\frac{\kappa m}{m}} = \sqrt{\frac{3 \cdot 2}{15}} = 2$ 1,5 3\* 2 *n*  $\frac{km}{2} = \sqrt{\frac{3*2}{1.5}} = 2$  раза, а время между заказами больше в  $0,444 = 0,67$ 3\*1,5  $\frac{m}{kn} = \sqrt{\frac{2}{3 \cdot 1.5}} = \sqrt{0.444} = 0.67$  раза. Можно построить график движения ресурсов в

относительных координатах (рис. 2).

Литература: [4, с.11-14].

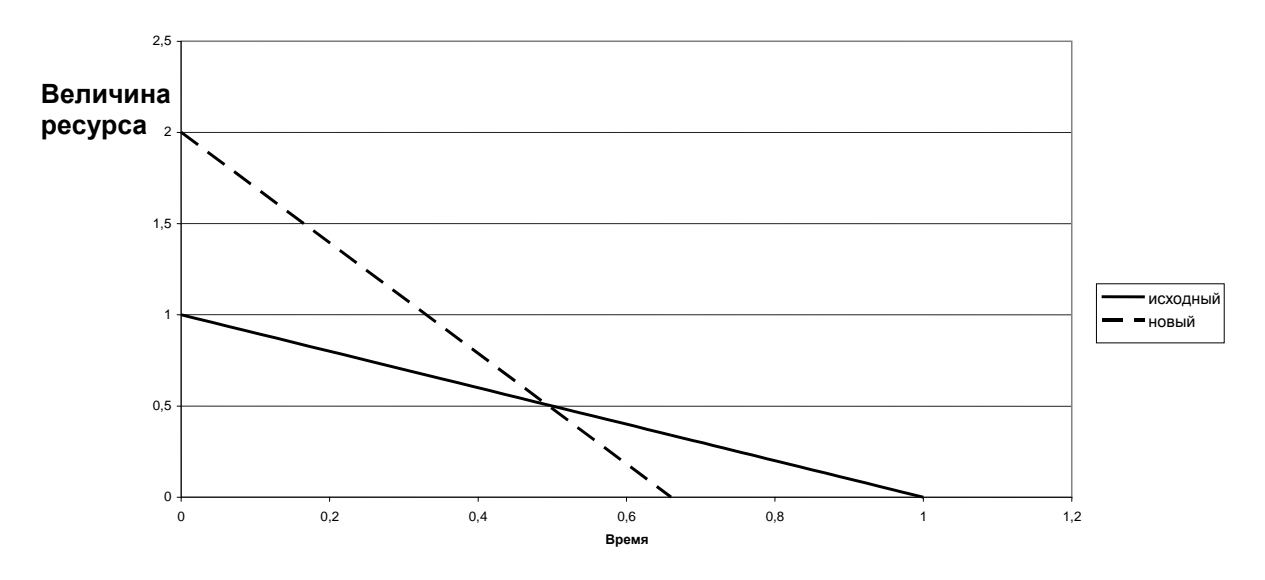

Рис. 2. График движения ресурса

#### **Задача 7**

Расходы, связанные с доставкой и хранением сырья, равны

$$
C_{no\pi\mu}=C_m+C_{xp}+C_{\partial},
$$

где *Сполн* - все расходы, связанные с сырьём;

*С<sup>т</sup>* - расходы на транспортировку сырья;

*Схр* - расходы, связанные с хранением сырья;

*С<sup>д</sup>* - расходы из-за дефицита.

Последнее слагаемое, т.е. *Сд*, отлично от нуля только в случае, когда возникает дефицит сырья. Для оценки рассмотрим эти варианты отдельно.

**Вариант 1.** Динамика расхода ресурсов будет выглядеть либо так, как показано на рис. 3 , либо так, как показано на рис. 4. В первом случае дефицит равен нулю, во втором величина расходов, связанная с ним, пропорциональна времени отсутствия ресурсов. Как в случае отсутствия дефицита, так и при его наличии, расходы за хранение при заданном  $c_{xt}$  зависят от площади, образованной функцией ресурсов и осями координат, т. е.

$$
C_{xp} = c_{xt} S.
$$

Если задано  $c_{x0}$ , то для определения расходов за хранение необходимо найти среднее количество ресурсов за неделю, которое равно  $c^* = S / 7$ , а

$$
C_{xp} = c_{xo} c^*.
$$

**Вариант 2.** Доставка сырья осуществляется D раз в неделю, объём каждой доставки - С. График динамики ресурсов будет выглядеть в виде рис. 5 либо рис. 6. Для расчета расходов на хранение следует найти площадь, образованную функцией ресурсов от времени и осями координат.

В случае заданного с<sub>xt</sub> эти расходы равны:

$$
C_{xp} = c_{xt} S,
$$
  

$$
C_{xp} = c_{xo} S / 7.
$$

Для нахождения расходов, связанных с дефицитом, следует определить, хватает ли ресурсов на недельный производственный цикл. Если хватает, то расходов, связанных с дефицитом, нет. В ином случае расходы от дефицита будут пропорциональны числу дней, не обеспеченных ресурсами.

Определив величины расходов в каждом из этих вариантов, дать ответ о предпочтительности одного из них.

Литература: [6, с.8-10].

а при заданном с<sub>хо</sub>

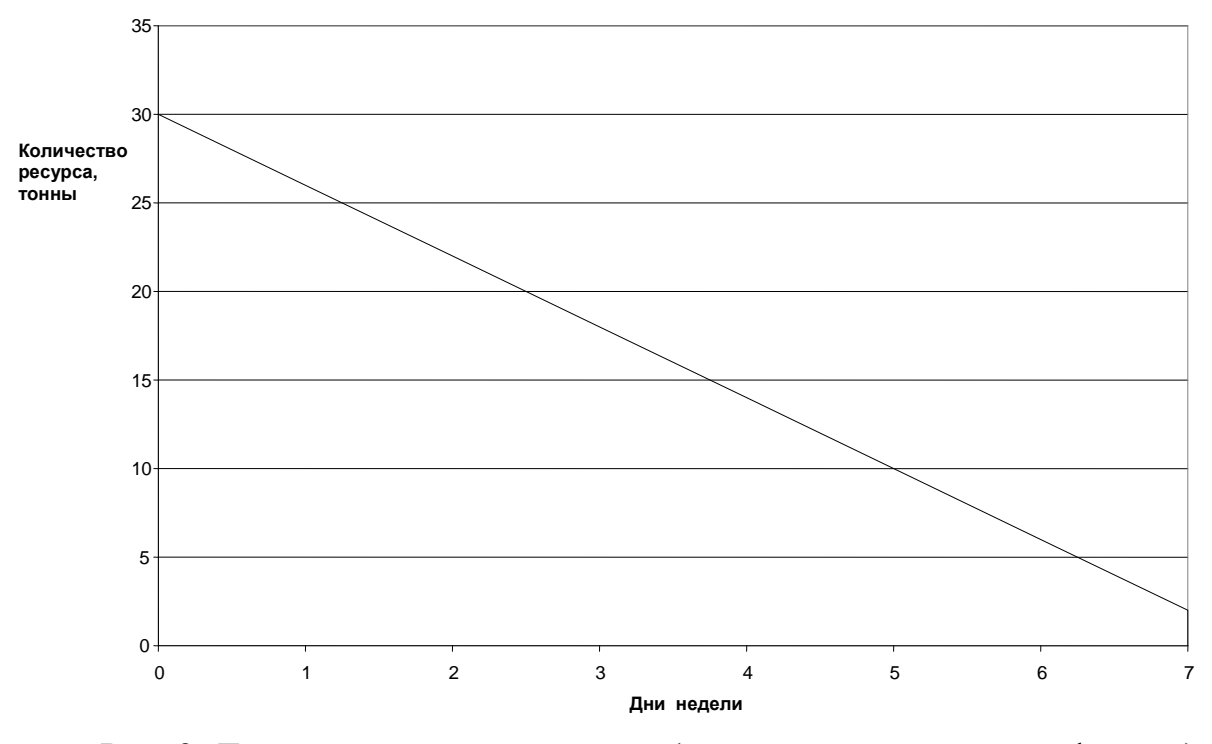

Рис. 3. Динамика расхода ресурсов (разовая поставка, нет дефицита)

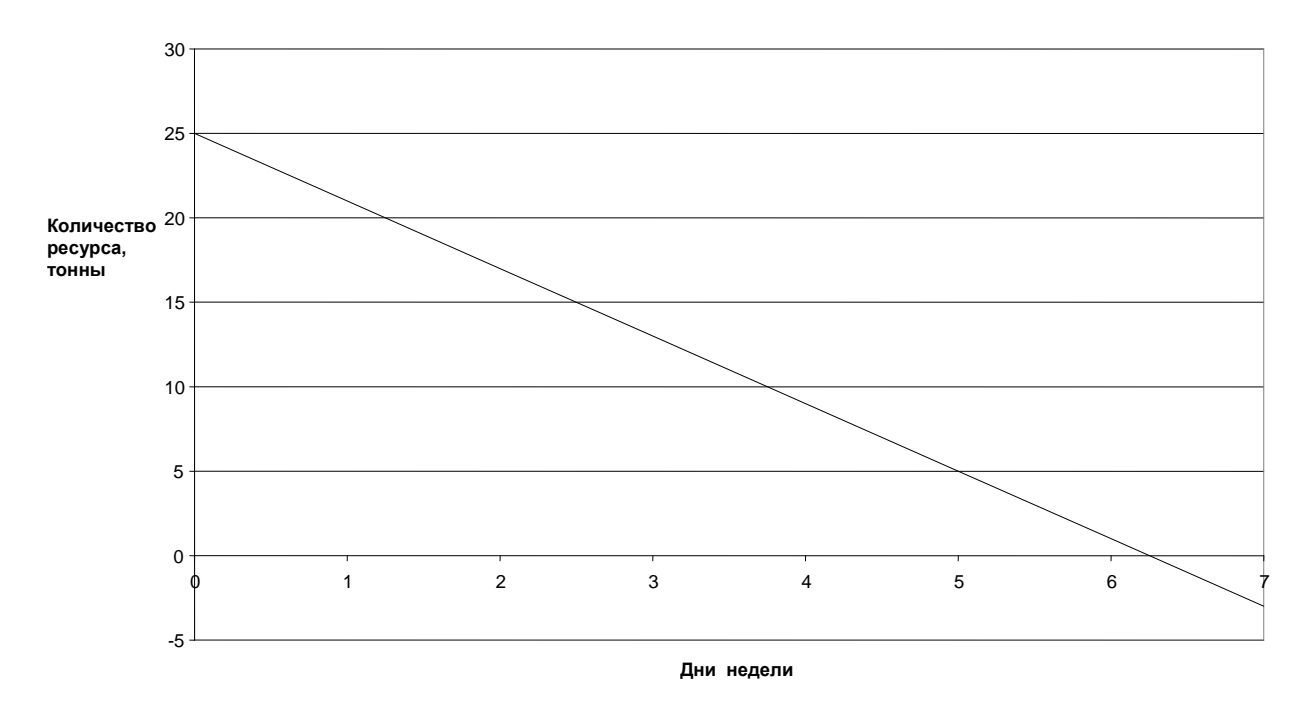

Рис. 4. Динамика расхода ресурсов (разовая поставка, дефицит)

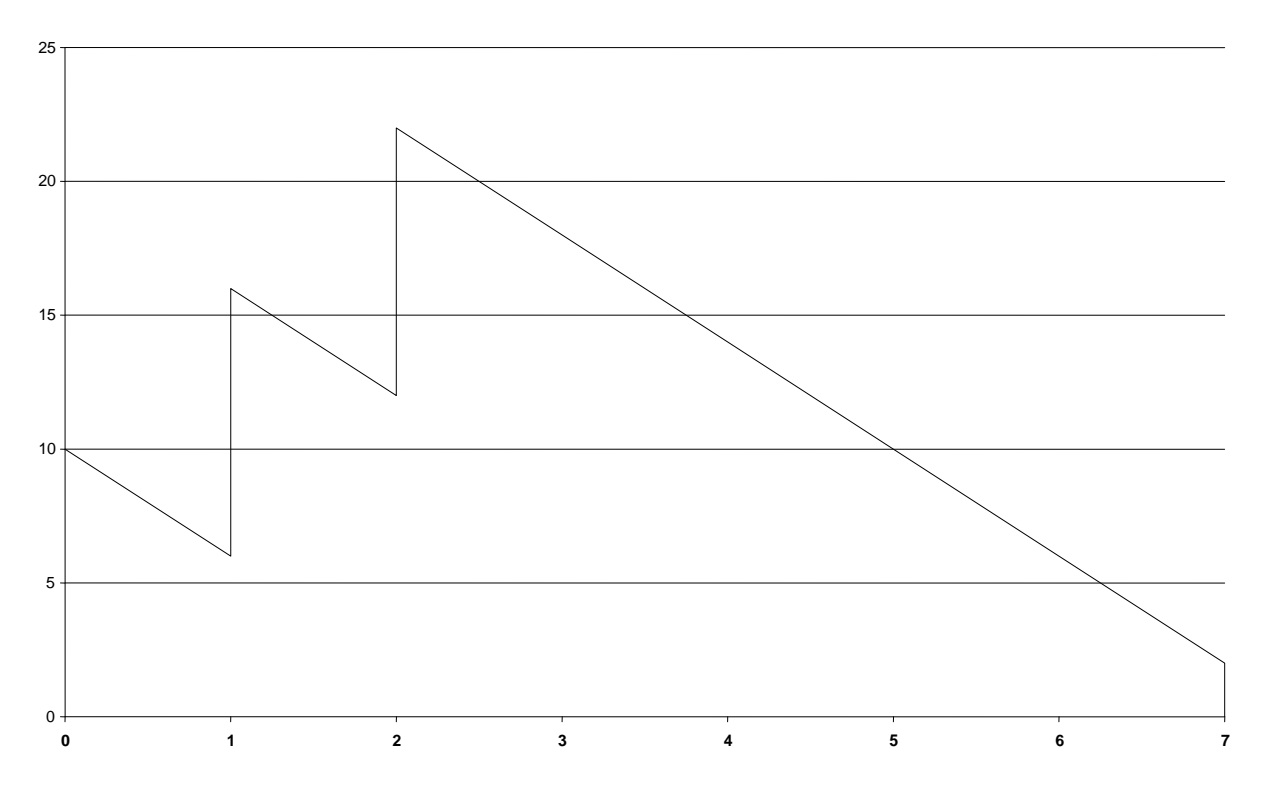

Рис. 5. Динамика расхода ресурсов (многократные поставки, нет дефицита)

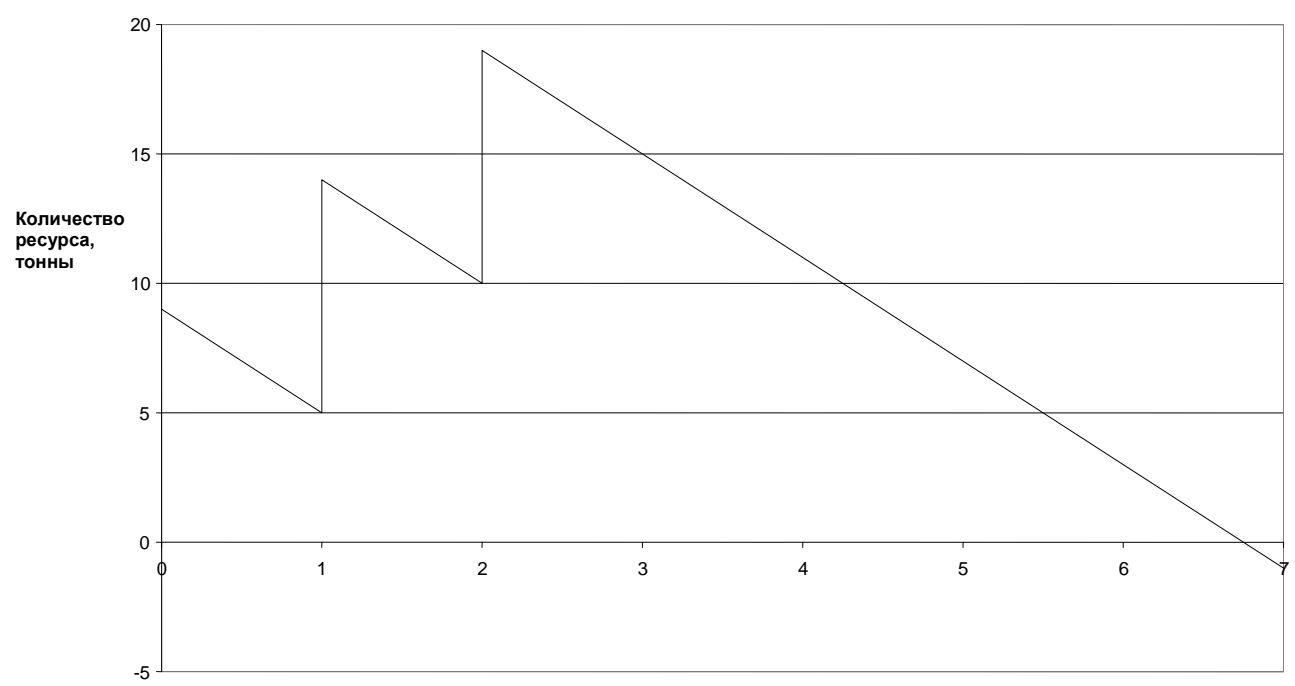

Дни недели

Рис. 6. Динамика расхода ресурсов (многократные поставки, дефицит)

### Залача 8

Из поставленной задачи следует, что необходимо найти такой радиус распространения товаров, при котором прибыль от продажи товаров будет максимальной, т. е. нужно найти прибыль как функцию радиус - R и определить максимум этой функции. Из условия следует, что количество продаваемых товаров - линейная функция площади или иначе

$$
P = a + bS,
$$

Р - количество продаваемых товаров; гле

S - площадь распространения товаров;

а, b - пока неизвестные коэффициенты.

Определим коэффициенты а и b. При  $R = 0$  и, следовательно, при  $S = 0$ величина  $P = A$ . Поэтому  $a = A$ . Также известно, что в радиусе одного километра от центрального магазина продаётся В товаров. Это условие даёт возможность определить величину b.

> $B = A + b\pi$ , или  $b = (B - A)/\pi$ .  $dM = P' dr$ .

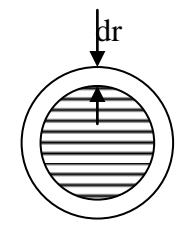

Рис. 7. Прирост товарооборота при увеличении радиуса

17

Тогда количество продаваемых товаров как функция радиуса будет выглядеть так

$$
P = A + (B - A) R2.
$$

Прибыль от продажи товаров без учёта расходов на транспортировку L равна

$$
L = CP = C [A + (B - A) R2].
$$

Чтобы найти расходы на перевозку товаров, сначала определим прирост товарооборота dM при предельно малом приращении радиуса - dr (как представлено на рис. 7).

Тогда

$$
dM = [A + (B - A) r2] dr.
$$

Интегрируя данное выражение по r в пределах от  $r = 0$  до  $r = R$ , получим

$$
M = AR + \frac{B-A}{3} R^3.
$$

Тогда расходы на транспортировку (Т) будут равны

$$
T = (AR + \frac{B-A}{3} R^3) D,
$$

а прибыль с учётом расходов на транспортировку -  $\Pi_r$ :

$$
\Pi_{\rm T} = C [A + (B - A) R^2] - D [AR + \frac{B - A}{3} R^3].
$$

Для нахождения точек, подозрительных на экстремум, продифференцируем это выражение и приравняем производную нулю.

$$
\frac{d\Pi_t}{dR} = (A - B) D R^2 - 2 (A - B) C R - D A = 0.
$$

Квадратное уравнение-

$$
R^2 - 2\ \frac{C}{D}\ R + \frac{A}{B - A} = 0
$$

имеет корни

$$
R_{1,2} = \frac{C}{D} \pm \sqrt{\frac{C^2}{D^2} - \frac{A}{B - A}}.
$$

Анализ полученного решения студенты должны провести самостоятельно.

Литература: [4, с. 25-28].

### Залача 9

Выполнение работы начнем с построения графика спроса. На оси абсцисс нанесем цену -  $x$ , на оси ординат - величину спрос  $Y$ . Такое построение можно провести любым способом, но удобнее это осуществить с помощью Excel. Сначала в некотором столбце (пусть столбце C) наносится шкала цены (от 0 до 20). Затем в соседней справа с 0 ячейке записывается функция спроса. Например, если цена 0 записана в ячейку C5, то в ячейке D5 следует записать

$$
= 1/(1 + \exp(\$M\$2 + \$N\$2 * C5))
$$

Предполагается, что в ячейке М2 должно стоять значение а, в ячейке  $N2$  значение b. После ввода этого выражения в ячейку **D5** следует подвести курсор в правый нижний угол этой ячейки до появления знака  $+$ . Затем нажать левую кнопку мыши и не опуская её спуститься вниз по столбцу **D**. Таким образом, в столбце **D** получается значение *Y* как функция цены *x* (в столбце **C**). Затем следует выделить столбцы С и D, нажать позицию "Вставка", найти позицию «точечный», нажать курсор на ней, а затем выбрать схему с непрерывным графиком. Легенду можно убрать, так как на графике будет только одна кривая. Как известно, доход находится как произведение цены на количество реализованной продукции. Считая, что спрос определяет реализованную продукцию, можно определить величину дохода Р

$$
P = \frac{x}{1 + e^{a + bx}}
$$

Необходимо построить график дохода как функцию цены. Величина дохода находится аналогично спросу.

Доход является функцией одной переменной - х. Нахождение экстремума такой функции, в данном случае максимума, не представляет труда. Следует найти первую производную по х и приравнять её нулю. Она равна

$$
P' = \frac{1}{1 + e^{a+bx}} - \frac{xb e^{a+bx}}{(1 + e^{a+bx})^2} = \frac{e^{a+bx}(1 - xb) + 1}{(1 + e^{a+bx})^2} = 0.
$$

Достаточно положить числитель равным нулю, т.е.

$$
e^{a+bx}(1-xb)+1=0
$$
  $u_{\text{JIH}} e^{a+bx}(xb-1)-1=0$ .

Решение данного уравнения можно также осуществить с помощью Excel. В какой-нибудь ячейке, например **I5,** запишите некоторое значение *х*. В ячейке 16 следует записать предыдущее уравнение в таком виде

$$
= (\$N\$2 * I5 - 1) * \exp(\$M\$2 + \$N\$2 * I5) - 1
$$

Затем обратиться к пункту меню Данные, а затем к позиции Анализ "что-если". Из полученного меню выбрать пункт Подбор параметра. На вопросы пункта отвечать согласно следующей таблице.

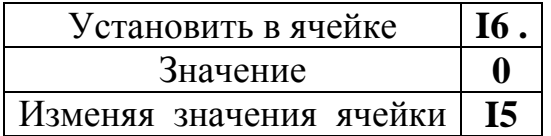

Тогда ячейка **I5** будет содержать значение цены, при которой реализуется максимальный доход. Следует проверить, насколько существующая цена отличается от оптимальной.

#### **Задача 10**

Задача может быть поставлена так. Пусть в городе есть несколько отделений одной фирмы, обеспечивающих население своим товаром. Требуется определить зоны, которые должны обслуживаться тем или иным отделением. Критерий оптимальности - минимум транспортных расходов. Сначала рассмотрим случай, когда тарифы на перевозки одинаковы. Для того чтобы обеспечить клиента при наименьших транспортных затратах, следует найти минимум величины

$$
c\sum_{i=1}^n l_i x_i \Rightarrow \min ,
$$

где *c* - тариф на перевозку;

*l<sup>i</sup>* - расстояние от *i-*го отделения до клиента;

 $x_i = 1$ , если данное *i*-е отделение обслуживает клиента;

 $x_i=0$  в противоположном случае.

Клиента обслуживает только одно отделение, отсюда

$$
\sum_i x_i = 1
$$

Очевидно, что при равенстве тарифов клиент должен обслуживаться ближайшим отделением. Для множества клиентов это правило остаётся в силе. Границы между зонами отделений можно найти так. Пусть есть два отделения *A( x1, y1), B( x2, y2).* Граница между ними будет проходить по перпендикуляру к середине отрезка между ними.

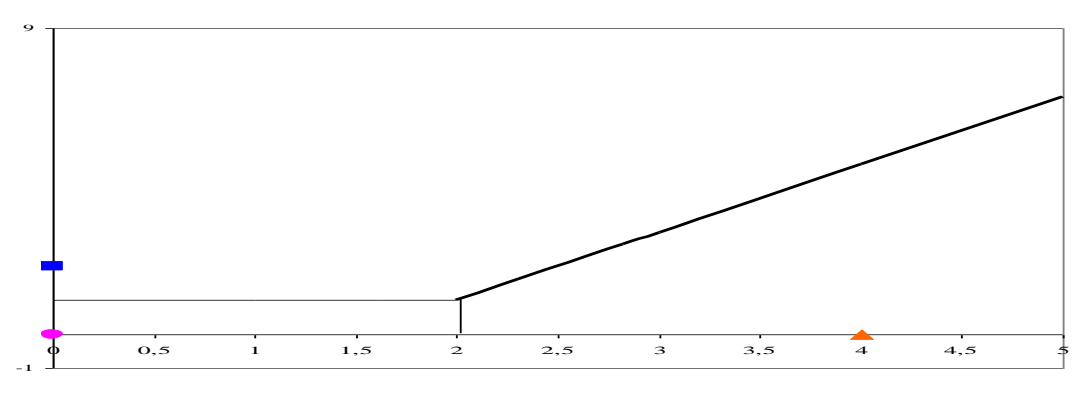

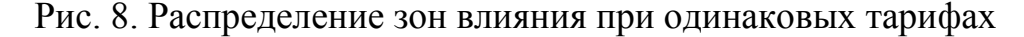

Этот отрезок описывается выражением

$$
y^* = \frac{y_1 - y_2}{x_1 - x_2} x^* + \frac{x_1 y_2 - x_2 y_1}{x_1 - x_2},
$$

а перпендикуляр к его середине - выражением

$$
y^{0} = \frac{x_{1} - x_{2}}{y_{2} - y_{1}} x^{0} + \frac{x_{1}^{2} + y_{1}^{2} - x_{2}^{2} - y_{2}^{2}}{2(y_{1} - y_{2})}.
$$

Сказанное позволяет определить границы зон влияния различных отделений. Пусть места расположения отделений заданы как  $M(4,0)$ ,  $N(0,2)$ ,  $P(0,0)$ . Граница между *М* и *N* описывается уравнением  $y^* = 2x^* - 3$ , граница между *М* и *P* -  $x^* = 2$  и граница между *P* и *N* -  $y^* = 1$ .

Попарно сравнивая каждые зоны, нетрудно определить сферу влияния каждой из зон (рис. 8). Зона, ограниченная прямыми, в которую входит точка  $M$ (или N, или P), соответственно является зоной влияния этой точки.

Литература: [4, с. 92-94].

#### Залачи 11 и 12

Для решения этих задач студенты должны знать методы решения транспортной задачи линейного программирования, с которыми ОНИ встречались на предыдущих курсах.

Литература: [7].

### Залача 13

Расходы на перевозку прямо пропорциональны расстоянию и количеству перевозимого груза. Поэтому целевую функцию следует представить в виде

$$
Z = \sum_{i=1}^{4} \omega_i l_i \to \min
$$

или при вводе координат магазинов и склада

$$
Z = \sum_{i=1}^{4} \omega_i \sqrt{(a - x_i)^2 + (b - y_i)^2},
$$

где *а* - искомая абсцисса склада;

 $b$  - искомая ордината склада;

 $x_i$  - заданная абсцисса *i*-го магазина;

у. - заданная ордината i-го магазина.

Для упрощения задачи следует вместо исходной целевой функции рассмотреть другую функцию, заменив радикал его выражением

$$
Z^* = \sum_{u=1}^4 \omega_i [(a - x_i)^2 + (b - y_i)^2].
$$

Взяв частные производные  $Z^*$  по *а* и *b* и приравняв их нулю, получим

$$
a^{0} = \frac{\sum_{i=1}^{4} \omega_{i} x_{i}}{\sum_{i=1}^{4} \omega_{i}} ; \qquad b^{0} = \frac{\sum_{i=1}^{4} \omega_{i} y_{i}}{\sum_{i=1}^{4} \omega_{i}}.
$$

Как правило, этим приближенным решением и обходятся. Студентам также можно воспользоваться им для определения координат склада. Ответ на п. 2 студенты должны дать самостоятельно.

Литература: [4, с. 16-21].

#### **Задача 14**

Общепринятый метод расчёта величины страхового запаса включает несколько этапов.

Вначале определяется ежедневная потребность в ресурсе. Поступающее количество ресурса за год известно, количество дней в году тоже (считаем производство непрерывным), поэтому найти ежедневную потребность в ресурсах *P* не составляет труда.

Затем определяется средний интервал между поставками из выражения

$$
t_{cp}=\frac{\displaystyle{\sum_{i=1}}q_it_i}{Q}\;,
$$

где *q*<sup>i</sup> - величина i-й партии ресурса;

 $t_i$  - интервал между *i*-й и  $(i + 1)$ -й партией ресурса;

*Q* - общее количество ресурса за год.

Определяются поставки, величина интервала которых  $t_i$  больше  $t_{\rm cn}$ . Присвоим этим поставкам индекс " *k* " . Тогда объём страхового запаса определяется выражением

$$
q_{cmp} = \frac{\sum_{i=1} (t_k - t_{cp}) q_k}{\sum_{i=1} q_k} P,
$$

где  $q_k$ ,  $t_k$  - величина и интервал времени поставки, если  $t_k > t_{\text{cn}}$ ; *P* - ежедневная потребность в ресурсах. Построить динамику движения ресурсов во времени. Литература: [8, с. 40-41].

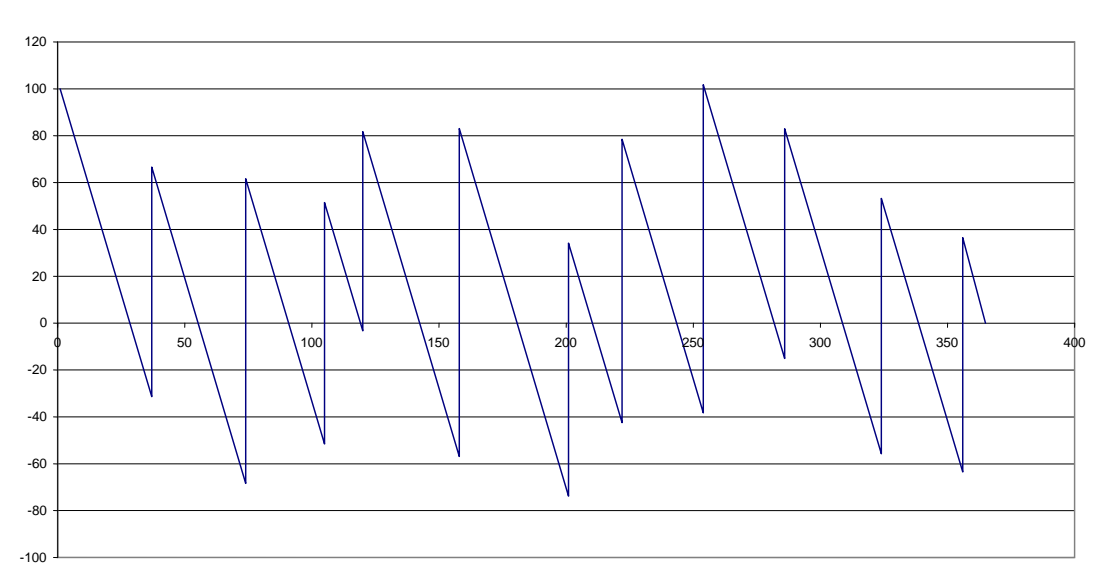

Рис. 9. Динамика движения ресурса

### **ЛИТЕРАТУРА**

- 1. Логистика/ под ред. Б.А. Аникина. М.: ИНФРА-М, 1999.
- 2. Кудрявцев Е.М. Исследование операций в задачах, алгоритмах и программах. – М.: Радио и связь, 1984.
- 3. Козловский В.А., Козловская Э.А., Савруков Н.Т. Логистический менеджмент. – СПб.: Политехника, 1999.
- 4. Петрунин С.В. Организационные и логистические методы повышения эффективности производственной деятельности авиакомпаний. – М.: АвиаБизнесГрупп, 2006.
- 5. Практикум по логистике/ под ред. Б.А. Аникина. М.: ИНФРА-М, 1999.
- 6. Петрунин С.В. Пособие к изучению дисциплины и выполнению контрольных работ по дисциплине " Логистика ". – М.: МГТУ ГА, 1999.
- 7. Гольштейн Е.Г., Юдин Д.Б. Задачи линейного программирования транспортного типа. – М.: Наука, 1969.
- 8. Леншин И.А., Смоляков Ю.И. Логистика: в 2 ч. М.: Машиностроение, 1996. – Ч. 2.

# **ПРИЛОЖЕНИЕ**

# **Таблица 1**

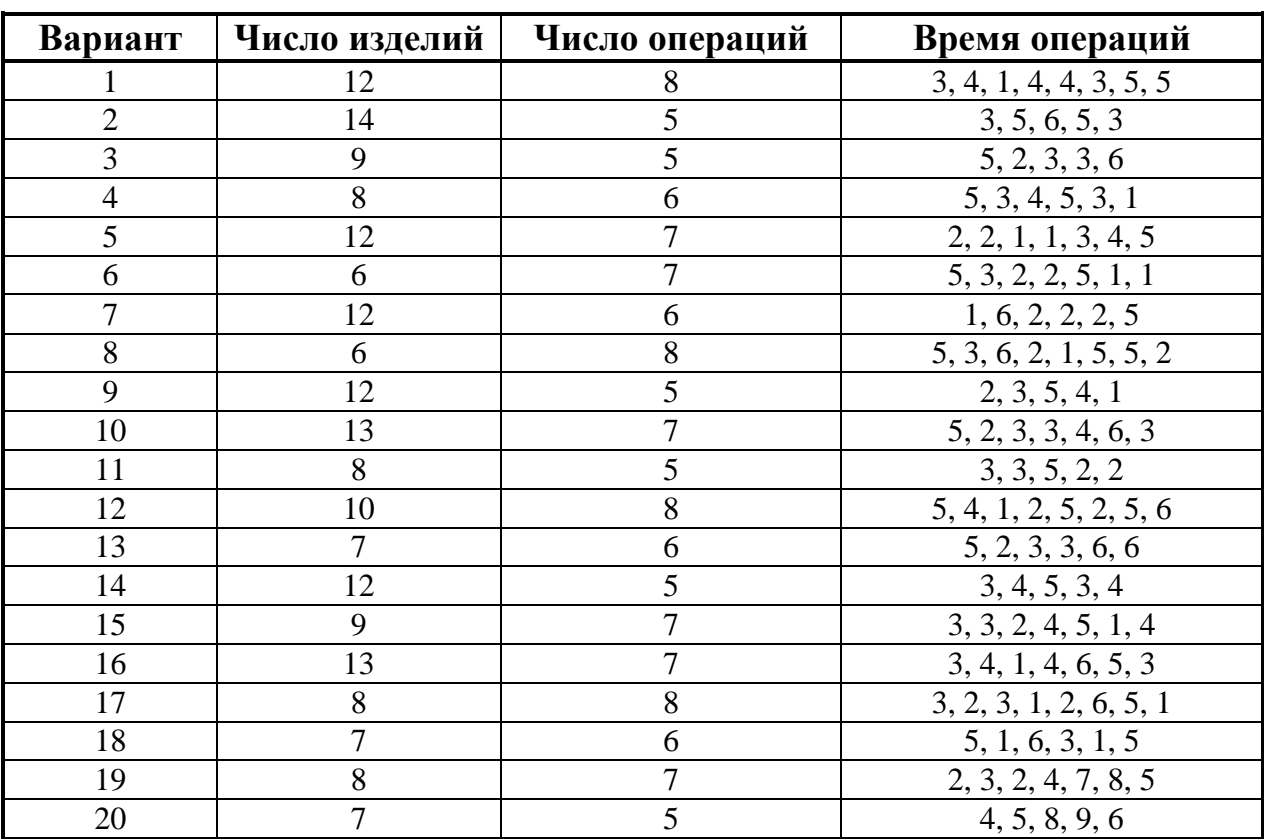

# **Исходные данные к задаче 1**

# **Таблица 2**

# **Исходные данные для задач 2 и 3**

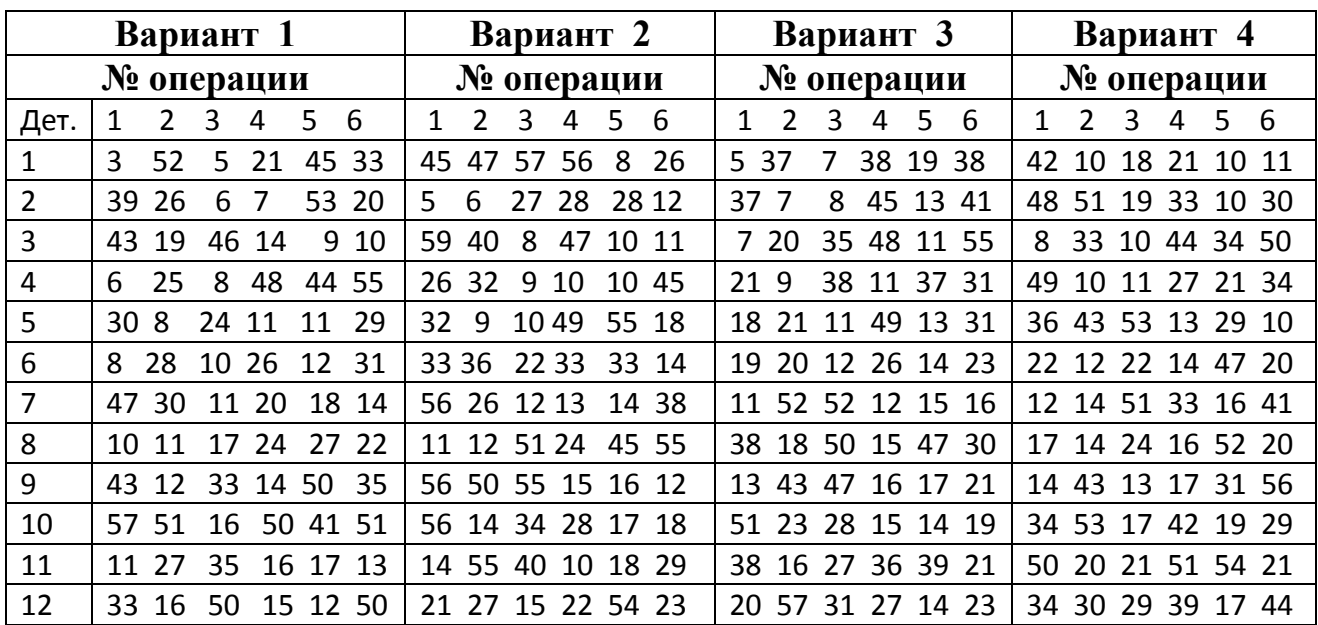

**Продолжение табл. 2**

|                | Вариант 5                                          | Вариант 6                                                           | Вариант 7                                                                                   | Вариант 8                                                   |
|----------------|----------------------------------------------------|---------------------------------------------------------------------|---------------------------------------------------------------------------------------------|-------------------------------------------------------------|
|                | № операции                                         | № операции                                                          | № операции                                                                                  | № операции                                                  |
| Дет.           | 6<br>$\overline{2}$<br>4<br>5<br>1<br>3            | $\overline{2}$<br>3<br>5<br>6<br>$\mathbf{1}$<br>4                  | $\mathbf{1}$<br>$\overline{2}$<br>5<br>3<br>$\overline{4}$<br>- 6                           | $\mathbf{1}$<br>$\overline{2}$<br>3<br>- 6<br>4<br>5        |
| $\mathbf{1}$   | 13 32<br>10<br>15<br>7<br>31                       | 17<br>17<br>8<br>33<br>27<br>7                                      | 52 6<br>59 57<br>46<br>10                                                                   | 10 27<br>44<br>49<br>8<br>10                                |
| $\overline{2}$ | 14 13 20 47<br>8<br>9                              | 58<br>18<br>28<br>20<br>$\overline{7}$<br>8                         | 43 7<br>10 41<br>47 20                                                                      | 32 15 44 19 12<br>18                                        |
| 3              | 5 14 53 30 40 10                                   | 36<br>8<br>44 24<br>45<br>9                                         | 54 23<br>28 10 11 44                                                                        | 8<br>12 25 11 37 47                                         |
| 4              | 56<br>8<br>55<br>48<br>-9<br>26                    | 14 11 12<br>29 28 35                                                | 36 9<br>10 26 55 14                                                                         | 10 44 29<br>9<br>12 18                                      |
| 5              | 10<br>35 49<br>26 45<br>7                          | 59 9<br>58<br>21 12 59                                              | 44 52 42 12 19<br>14                                                                        | 11 12 43<br>49 28<br>32                                     |
| 6              | 50 57<br>30 50<br>25                               | 18 10 49<br>12 28 53                                                | 57 57 27 45 40 15                                                                           | 43<br>12<br>48 42 15 27                                     |
| 7              | 10 12 12 18 12<br>53                               | 58 11 12 45 50 17                                                   | 11 20 35 14 32 24                                                                           | 12 27 27 15 58 37                                           |
| 8              | 12 27 14 59<br>38<br>10                            | 11 12 57 12 44 35                                                   | 12 20 14 52 24 16                                                                           | 14 22 15 22 34<br>13                                        |
| 9              | 13 37 59 33<br>12<br>18                            | 12 56 14 40 15 17                                                   | 54 40 21 16 17 56                                                                           | 33<br>36 19 18 19<br>27                                     |
| 10             | 15 54 32 16 17<br>53                               | 13 40 13 28 32 18                                                   | 10 22 41 54 18 19                                                                           | 30 17 18 49 58<br>37                                        |
| 11             | 14 29 16 25 25<br>45                               | 14 39 35 17 18 34                                                   | 18 16 17 29 36 29                                                                           | 21 18 19 59 29<br>37                                        |
| 12             | 29 44 25 33 31 31                                  | 57 58 45 24 56 38                                                   | 55 11 14 22 48 35                                                                           | 28 33 11 51 46 23                                           |
|                | Вариант 9                                          | Вариант 10                                                          | Вариант 11                                                                                  | Вариант 12                                                  |
|                | № операции                                         | № операции                                                          | № операции                                                                                  | № операции                                                  |
| Дет.           | 6<br>$\mathbf{1}$<br>$\overline{2}$<br>5<br>3<br>4 | $\overline{2}$<br>$\mathbf{1}$<br>3<br>5<br>6<br>4                  | $\mathbf{1}$<br>$\overline{2}$<br>3<br>6<br>5<br>4                                          | $\mathbf{1}$<br>$\overline{2}$<br>3<br>- 6<br>4<br>5        |
| $\mathbf{1}$   | 20<br>50<br>38<br>3<br>57<br>6                     | 44 31 45 53<br>- 8<br>9                                             | 22 25<br>$\overline{7}$<br>28 21 10                                                         | 21<br>8<br>32 11<br>58<br>45                                |
| $\overline{2}$ | 16<br>54 8<br>39<br>23<br>5                        | 51<br>11 14 48<br>5<br>$\overline{7}$                               | 16<br>41 55 43<br>6<br>7                                                                    | 28<br>26 36 52 12<br>21                                     |
| 3              | 6<br>7<br>41 15 24<br>36                           | 49 37 9 10 34<br>40                                                 | 49 25 48 10 11 39                                                                           | 15 21 28 54<br>25<br>9                                      |
| 4              | 46 24 9<br>12 21<br>46                             | 8 38 26 23 59<br>7                                                  | 56 19 10 11 21 21                                                                           | 9<br>53<br>29 25<br>13 38                                   |
| 5              | 10 35<br>23<br>24<br>59<br>33                      | 9 35 52 54 25<br>28                                                 | 9<br>10 18 28 33 37                                                                         | 17<br>55<br>12 29<br>14 40                                  |
| 6              | 10 41 12 42<br>19<br>35                            | 56 29 14 41 32 59                                                   | 10<br>17 40 13 50 45                                                                        | 11<br>58 49 14 55 18                                        |
| 7              | 21 38 12 13 49<br>11                               | 43 11 12 34 51 21                                                   | 11 16 13 28 32 14                                                                           | 42 14 15 44 58<br>44                                        |
| 8              | 41 59 22 14 15<br>15                               | 13 17 42 14 15 56                                                   | 31 13 56 47 16 13                                                                           | 14 10 16 51 17<br>46                                        |
| 9              | 51 13 35 46 14<br>11                               | 12 56 12 54 24 17                                                   | 15 46 15 17 17 10                                                                           | 40<br>16 34 18 56<br>29                                     |
| 10             | 12 21 14 14 24 23                                  | 18 55 31 17 14 18                                                   | 32 15 40 10 54 19                                                                           | 21 31 40 43 50 20                                           |
| 11             | 13 14 41 23 31 12                                  | 33 41 16 17 24 48                                                   | 32 49 38 21 19 30                                                                           | 16 17 18 21 10 47                                           |
| 12             |                                                    | 59 35 59 16 26 44 35 34 32 41 25 50                                 | 47 41 57 25 15 45                                                                           | 45 50 50 18 40 42                                           |
|                | Вариант 13                                         | Вариант 14                                                          | Вариант 15                                                                                  | Вариант 16                                                  |
|                | № операции                                         | № операции                                                          | № операции                                                                                  | № операции                                                  |
| Дет.           | 56<br>$2 \quad 3$<br>$\overline{4}$<br>1           | $3\quad 4$<br>5 <sub>1</sub><br>6<br>$\overline{2}$<br>$\mathbf{1}$ | 3 <sup>7</sup><br>- 6<br>$\overline{4}$<br>5 <sup>1</sup><br>$\overline{2}$<br>$\mathbf{1}$ | $3 \quad 4$<br>$5\quad 6$<br>$\mathbf{1}$<br>$\overline{2}$ |
| $\mathbf{1}$   | 19 14 7 42<br>49 37                                | 5 <sup>5</sup><br>38 41 8 55<br>50                                  | 52 6<br>19 46 9 29                                                                          | 10 15 9<br>10 53<br>49                                      |
| $\overline{2}$ | 33 6<br>7 31 59<br>17                              | 12 7 57 44 54<br>5                                                  | 44 21 24 50 10 11                                                                           | 29<br>8<br>9 58 31 26                                       |
| 3              | 10 56 27 26<br>6<br>5                              | 52 33 35 43 32 11                                                   | 13 8<br>9<br>14 25 24                                                                       | 23 18 25 51 12 13                                           |
| 4              | 26 8 23 10 23<br>48                                | 23 8 44 10 11 25                                                    | 10 20 18 11 51 30                                                                           | 9<br>10 37 23 45 26                                         |
| 5              | 8 25 40 38 59<br>7                                 | 13 57 53 11 51 19                                                   | 39 11 48 19 16<br>9                                                                         | 32 49 17 31 59 15                                           |
| 6              | 13 33 51 12 13<br>39                               | 10 22 42 12 51<br>9                                                 | 10 35 12 30 39 18                                                                           | 10 12 13 14 14 11                                           |
| $\overline{7}$ | 18 44 56 13 38<br>9                                | 32 16 12 13 31 31                                                   | 56 10 55 56 30 16                                                                           | 12 13 32 20 24 21                                           |
| 8              | 11 30 13 52 43<br>23                               | 11 54 46 18 15 48                                                   | 38 33 47 15 16 36                                                                           | 29 36 15 32 49 29                                           |
| 9              | 12 46 22 49 16<br>10                               | 52 13 10 15 44 16                                                   | 50 16 23 26 20 18                                                                           | 21 55 16 18 18 35                                           |
| 10             | 50 28 14 37 32 31                                  | 22 13 46 11 17 18                                                   | 22 20 58 17 18 59                                                                           | 15 17 17 26 50 10                                           |
| 11             | 10 58 15 21 40 53                                  | 43 51 16 17 55 50                                                   | 15 16 43 53 33 16                                                                           | 19 47 21 19 18 21                                           |
| 12             | 39 41 24 17 46 37                                  | 18 39 48 27 21 22                                                   | 33 18 16 55 27 42                                                                           | 41 40 11 54 34 17                                           |

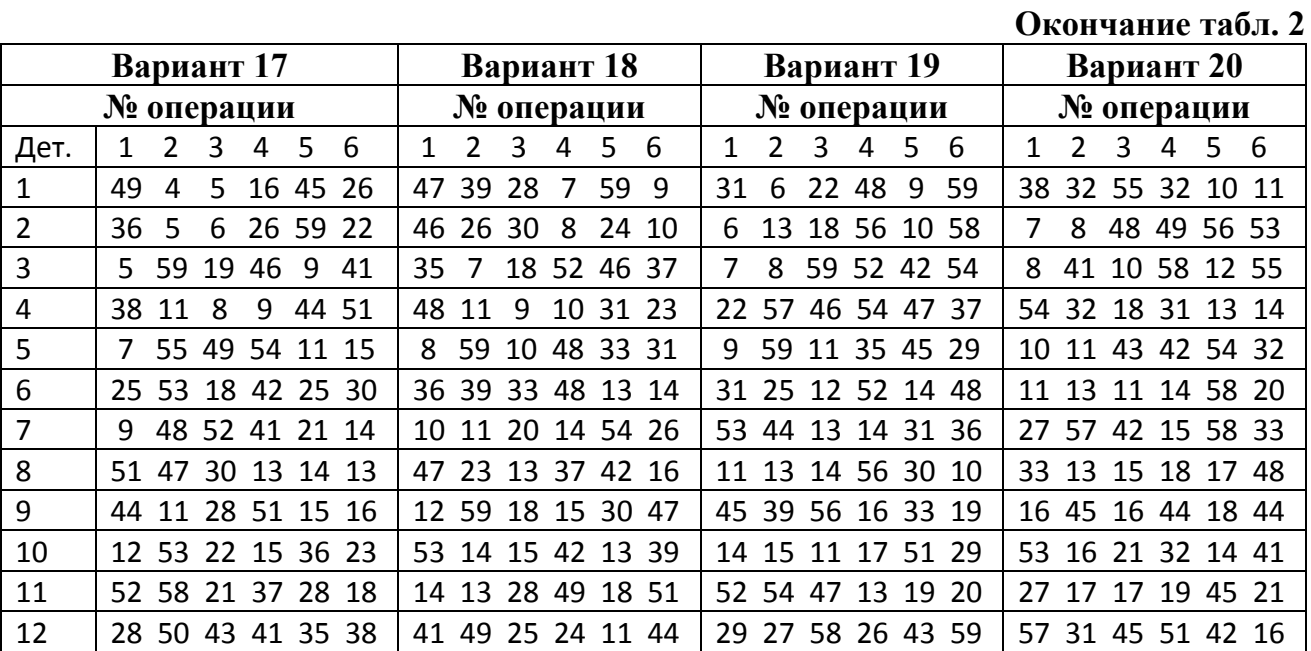

# **Таблица 3**

# **Исходные данные для задачи 4**

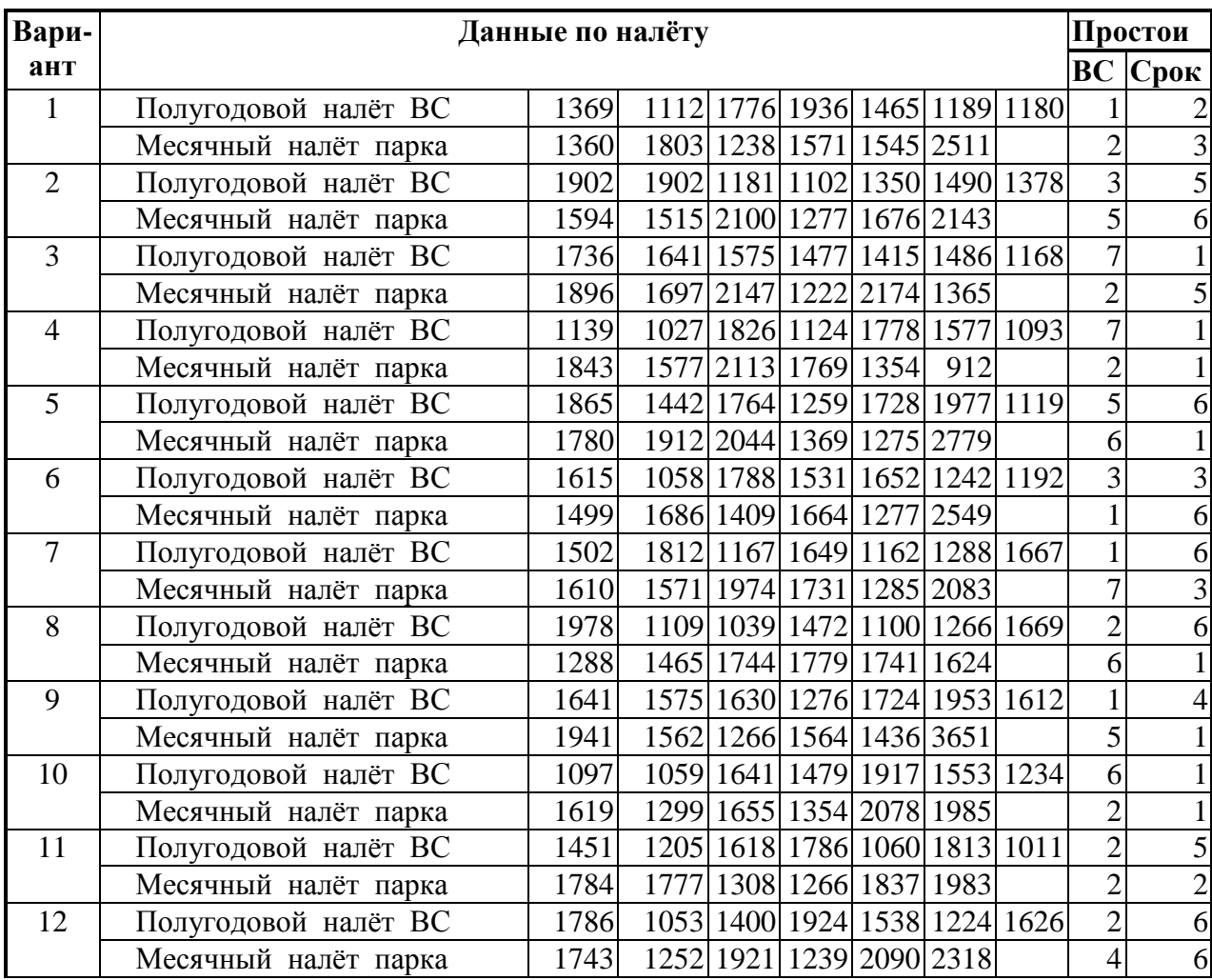

# **Окончание табл. 3**

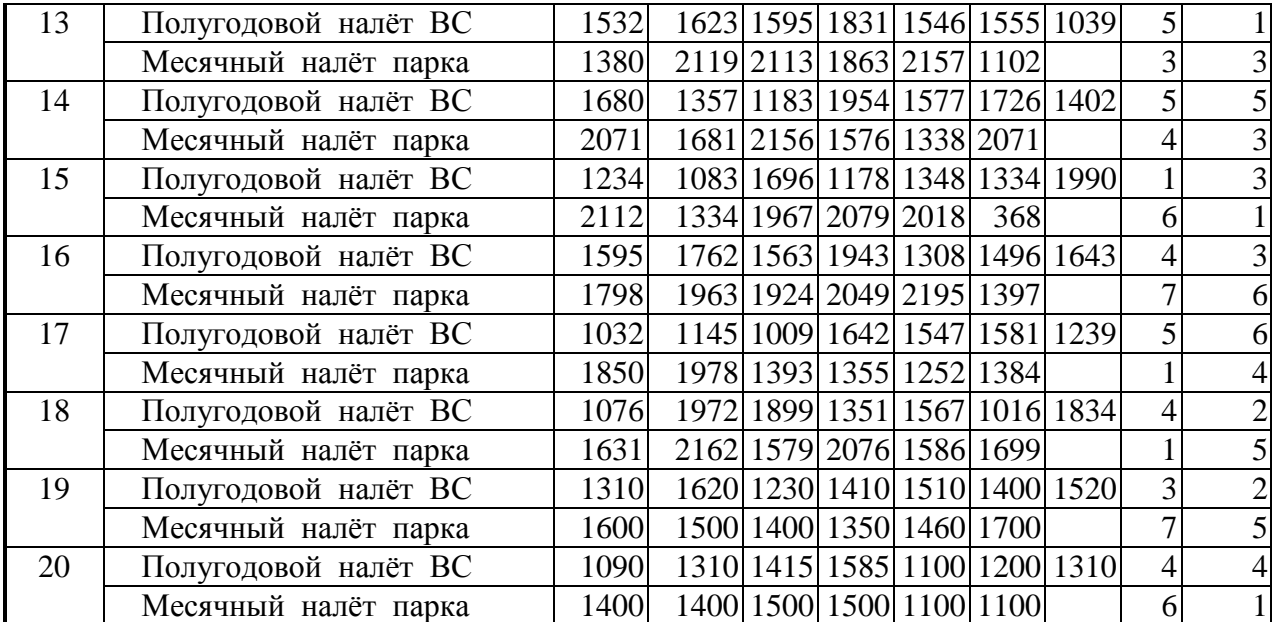

# **Таблица 4**

# **Значения логистической функции для различных вариантов (исходные данные для задачи 5)**

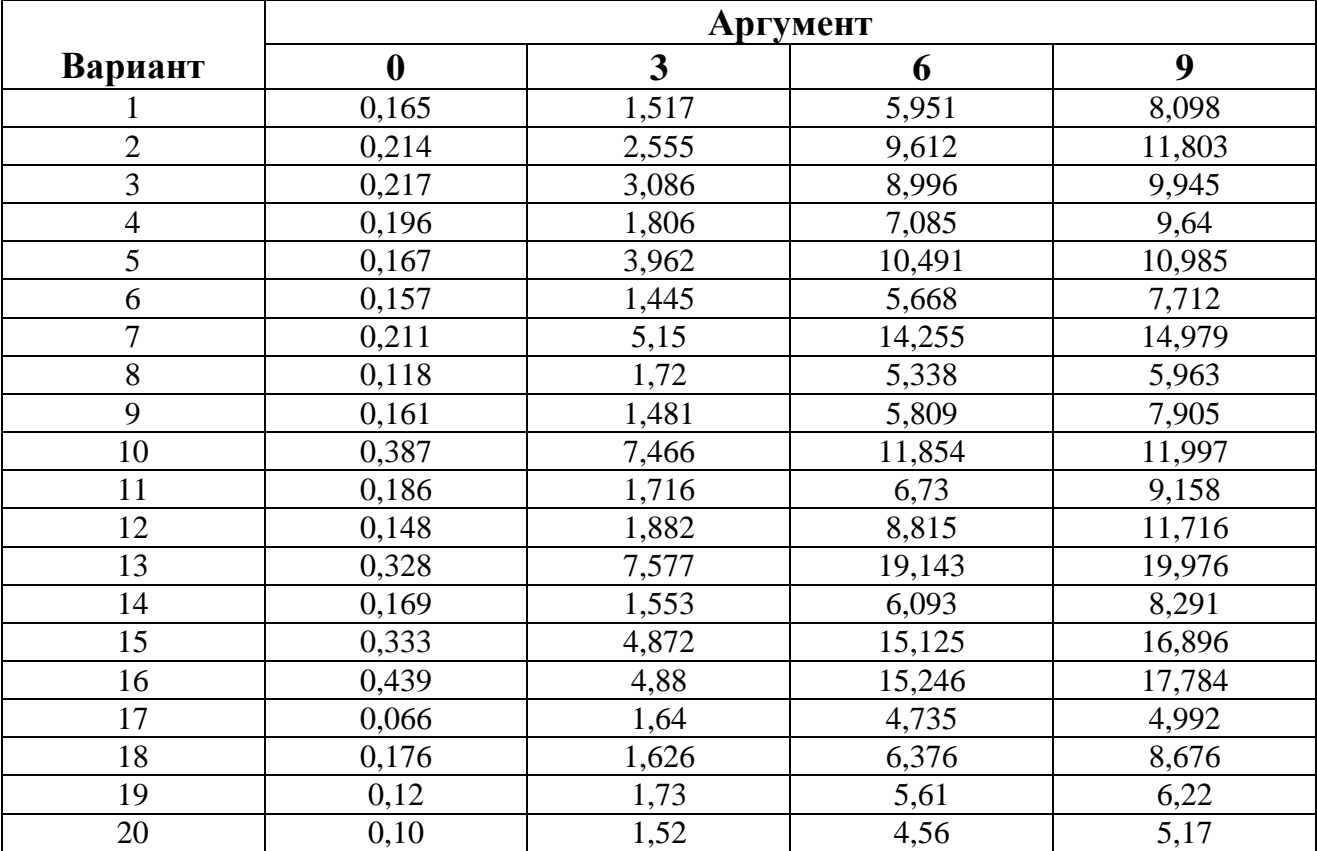

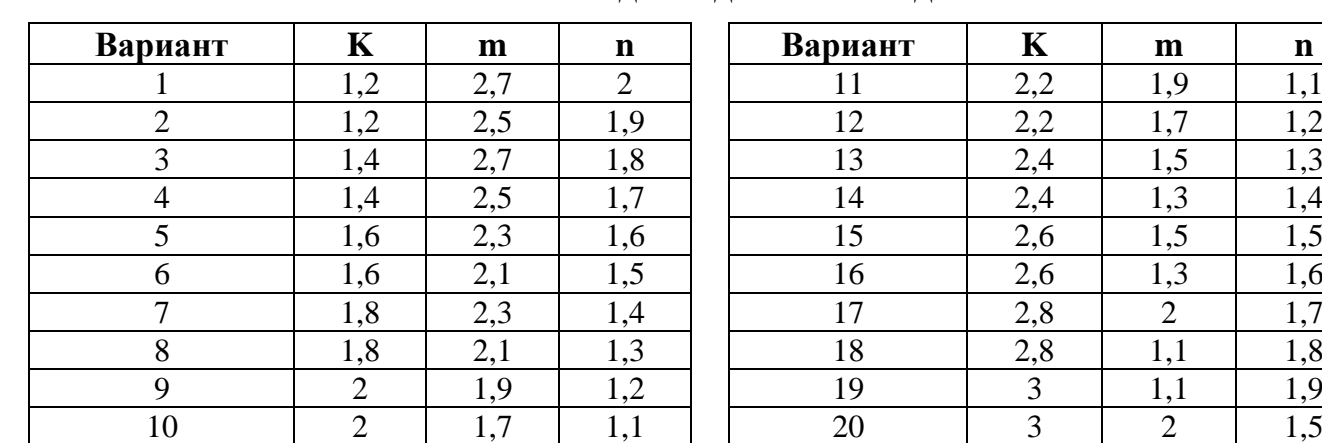

# **Исходные данные к задаче 6**

# **Таблица 6**

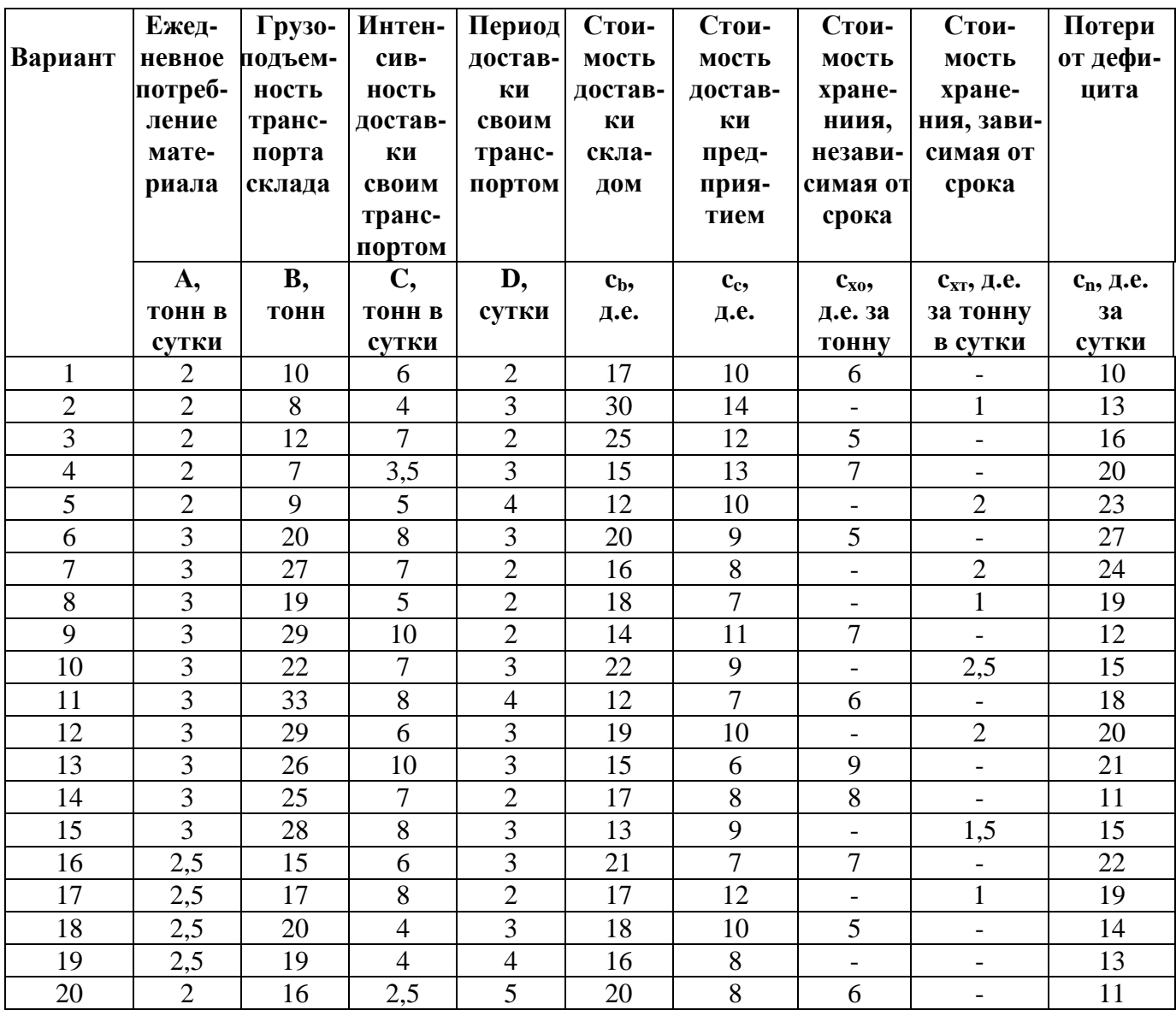

|                  | Исходные данные к задаче 8      |                               |                                    |                                               |  |  |
|------------------|---------------------------------|-------------------------------|------------------------------------|-----------------------------------------------|--|--|
| Вариант          | Объём продаж<br>на месте А, ед. | Объём продаж<br>на 1 кмВ, ед. | Цена единицы<br>товара С, руб./ед. | Затраты на перевозку<br><b>D</b> , руб./км·ед |  |  |
|                  |                                 |                               |                                    |                                               |  |  |
| $\mathbf{1}$     | 90                              | 100                           | 10                                 | 3                                             |  |  |
| $\overline{2}$   | 92                              | 100                           | 20                                 | $\mathbf{2}$                                  |  |  |
| $\overline{3}$   | 94                              | 100                           | 30                                 | 3                                             |  |  |
| $\overline{4}$   | 96                              | 100                           | 40                                 | 5                                             |  |  |
| $\overline{5}$   | 98                              | 100                           | 50                                 | $\mathbf{1}$                                  |  |  |
| $\boldsymbol{6}$ | 100                             | 115                           | 13                                 | 5                                             |  |  |
| $\overline{7}$   | 102                             | 115                           | 21                                 | $\overline{4}$                                |  |  |
| 8                | 104                             | 115                           | 31                                 | $\sqrt{2}$                                    |  |  |
| 9                | 106                             | 115                           | 42                                 | $\overline{4}$                                |  |  |
| 10               | 108                             | 115                           | 53                                 | 6                                             |  |  |
| 11               | 110                             | 115                           | 11                                 | 9                                             |  |  |
| 12               | 112                             | 115                           | 21                                 | $\overline{7}$                                |  |  |
| 13               | 114                             | 125                           | 34                                 | 3                                             |  |  |
| 14               | 116                             | 125                           | 43                                 | 5                                             |  |  |
| 15               | 118                             | 125                           | 51                                 | $\overline{4}$                                |  |  |
| 16               | 120                             | 125                           | 13                                 | 1                                             |  |  |
| 17               | 122                             | 135                           | 22                                 | $\sqrt{2}$                                    |  |  |
| 18               | 124                             | 135                           | 33                                 | 8                                             |  |  |
| 19               | 126                             | 135                           | 42                                 | 6                                             |  |  |
| 20               | 128                             | 135                           | 52                                 | 3                                             |  |  |

**Исходные данные к задаче 8**

# **Таблица 8**

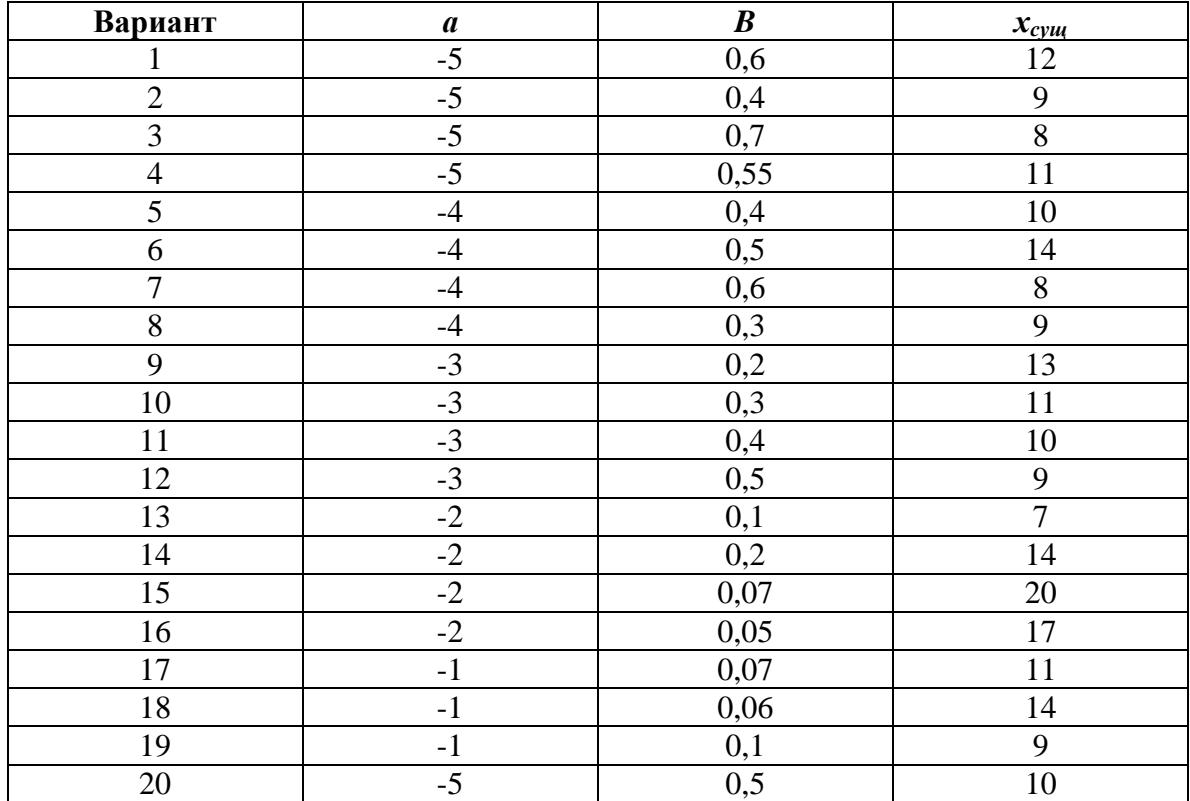

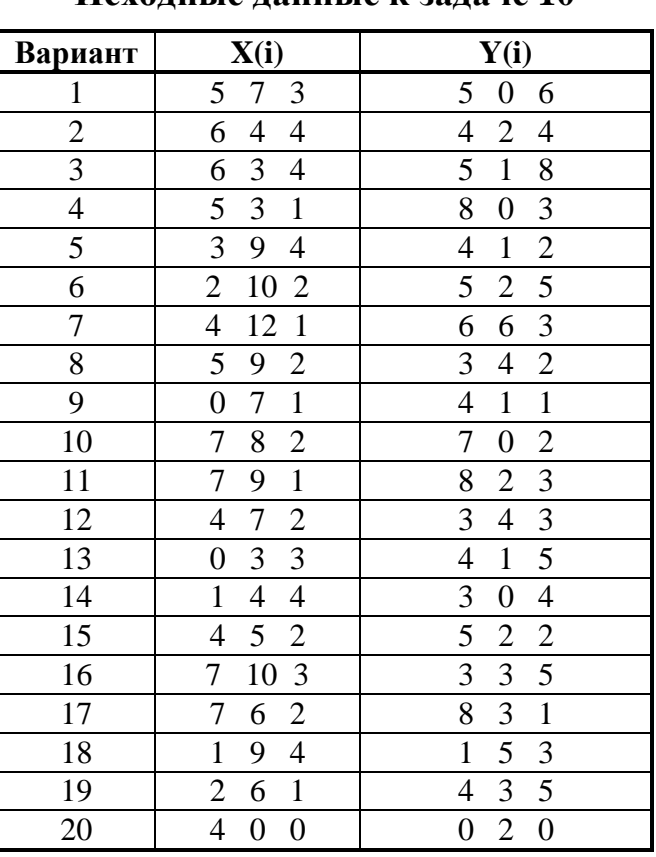

# **Исходные данные к задаче 10**

# **Таблица 10**

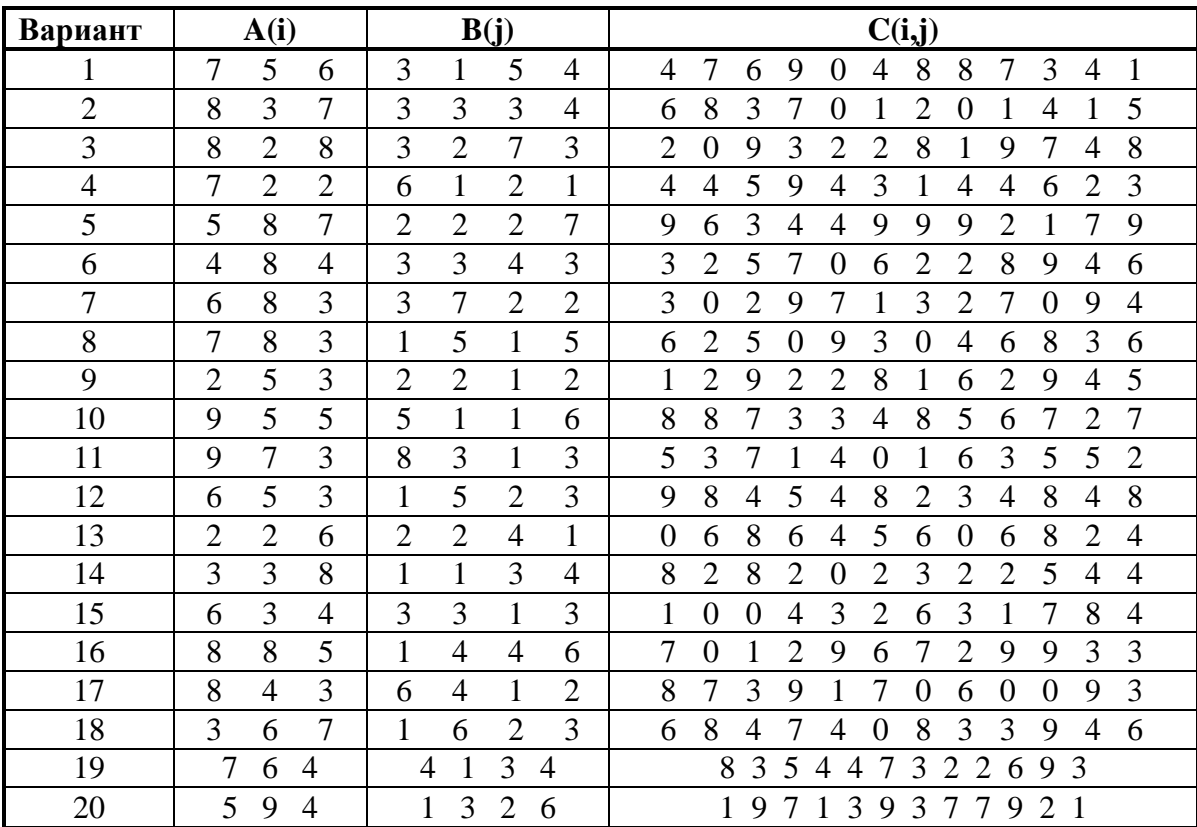

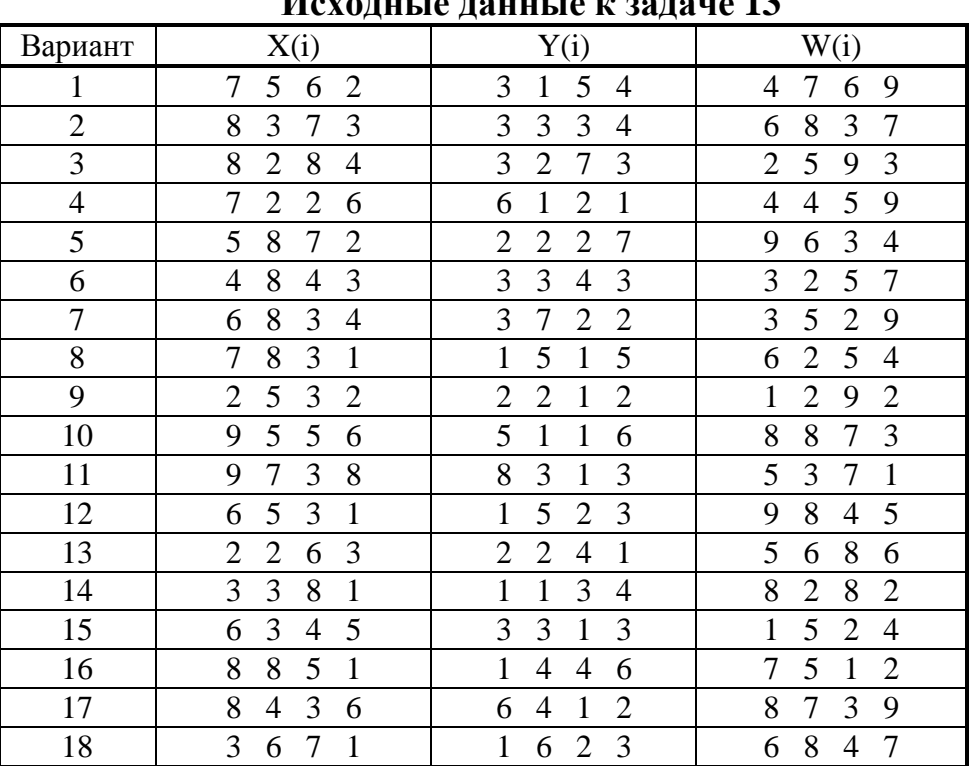

# **Исходные данные к задаче 13**

# **Таблица 12**

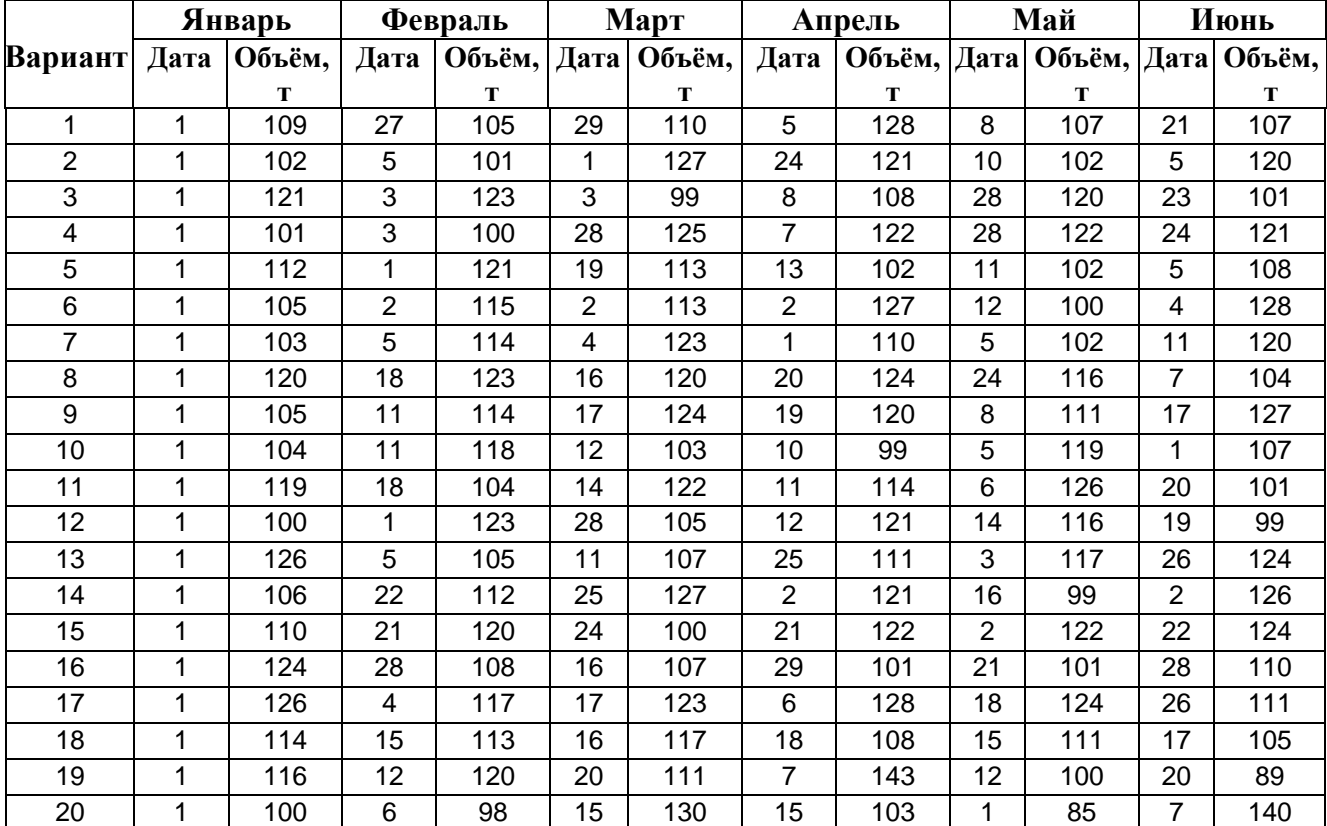

**Окончание табл. 12**

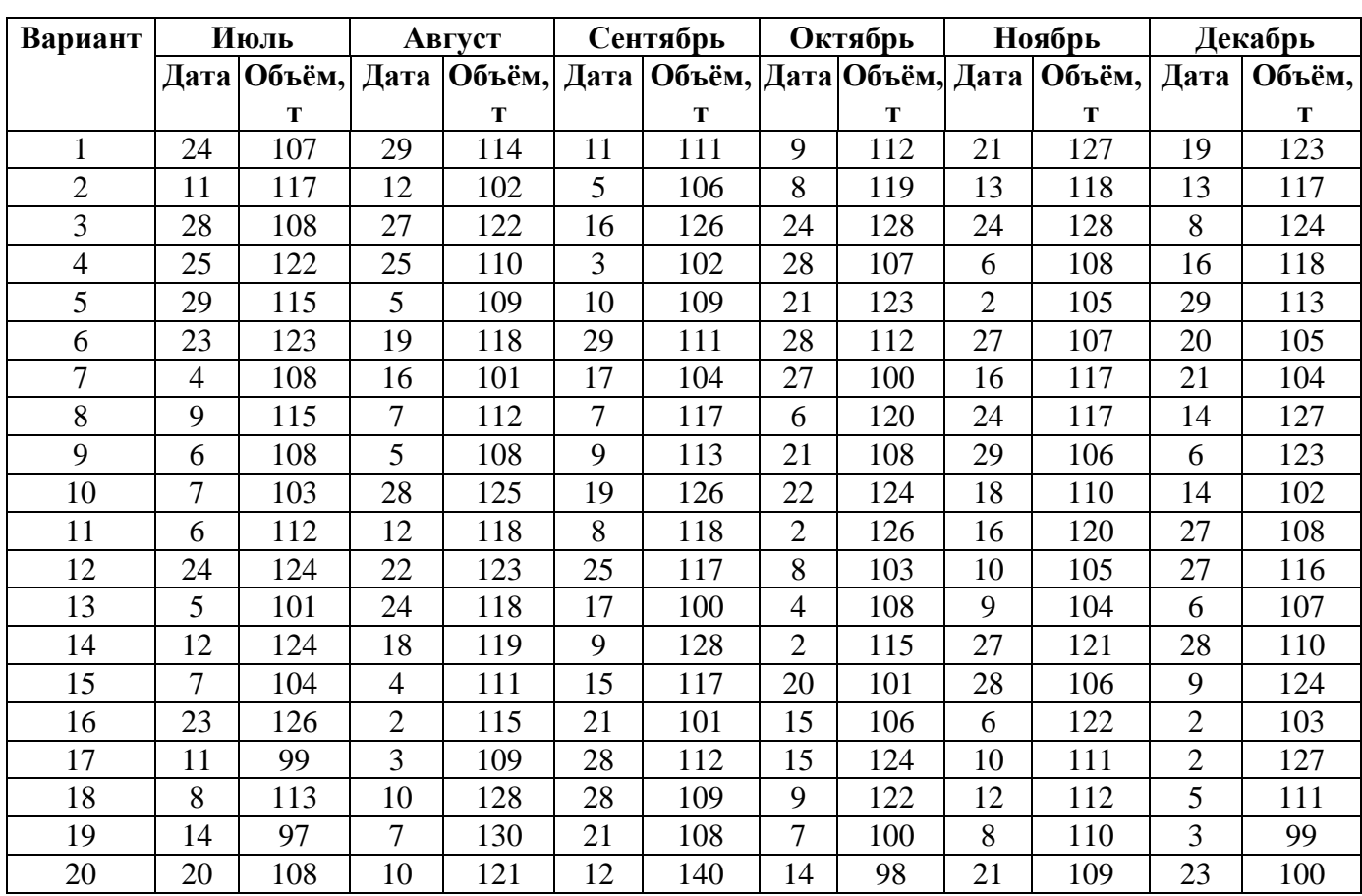